## Package 'text'

May 30, 2022

Type Package

Title Analyses of Text using Natural Language Processing and Machine Learning

Version 0.9.90

#### **Description**

Transforms text variables to word embeddings; where the word embeddings are used to statistically test the mean difference between set of texts, compute semantic similarity scores between texts, predict numerical variables, and visual statistically significant words according to various dimensions etc. For more information see <<https://www.r-text.org>>.

License GPL-3

URL <https://r-text.org/>, <https://github.com/OscarKjell/text/>

BugReports <https://github.com/OscarKjell/text/issues/>

Encoding UTF-8

Archs x64

**SystemRequirements** Python  $(>= 3.6.0)$ 

LazyData true

BuildVignettes true

Imports dplyr, tibble, stringi, tidyr, ggplot2, ggrepel, cowplot, rlang, purrr, magrittr, parsnip, recipes, rsample, reticulate, tune, workflows, yardstick, future, furrr, overlapping

RoxygenNote 7.2.0

Suggests knitr, rmarkdown, testthat, rio, glmnet, randomForest, covr, xml2, ranger

VignetteBuilder knitr

**Depends** R  $(>= 4.00)$ 

### NeedsCompilation no

Author Oscar Kjell [aut, cre] (<<https://orcid.org/0000-0002-2728-6278>>), Salvatore Giorgi [aut] (<<https://orcid.org/0000-0001-7381-6295>>), Andrew Schwartz [aut] (<<https://orcid.org/0000-0002-6383-3339>>)

Maintainer Oscar Kjell <oscar.kjell@psy.lu.se>

Repository CRAN

Date/Publication 2022-05-30 11:20:02 UTC

# R topics documented:

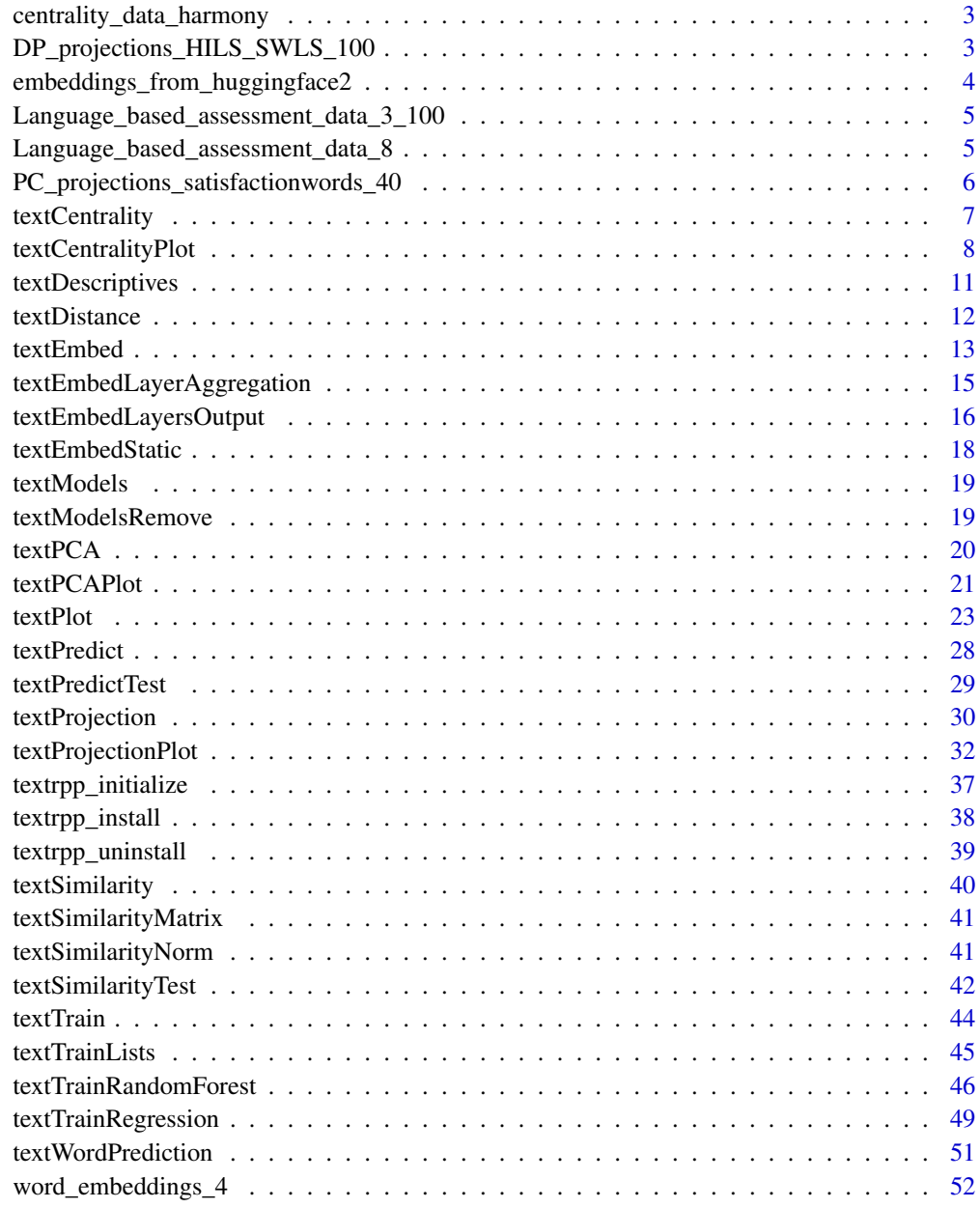

**Index** [54](#page-53-0)

<span id="page-2-0"></span>centrality\_data\_harmony

*Example data for plotting a Semantic Centrality Plot.*

### Description

The dataset is a shortened version of the data sets of Study 1 from Kjell, et al., 2016.

#### Usage

centrality\_data\_harmony

#### Format

A data frame with 2,146 and 4 variables:

words unique words

n overall word frequency

central\_semantic\_similarity cosine semantic similarity to the aggregated word embedding

n\_percent frequency in percent

#### Source

<https://link.springer.com/article/10.1007/s11205-015-0903-z>

DP\_projections\_HILS\_SWLS\_100 *Data for plotting a Dot Product Projection Plot.*

#### Description

Tibble is the output from textProjection. The dataset is a shortened version of the data sets of Study 3-5 from Kjell, Kjell, Garcia and Sikström 2018.

#### Usage

DP\_projections\_HILS\_SWLS\_100

#### <span id="page-3-0"></span>Format

A data frame with 583 rows and 12 variables:

words unique words

dot.x dot product projection on the x-axes

p\_values\_dot.x p-value for the word in relation to the x-axes

n\_g1.x frequency of the word in group 1 on the x-axes variable

n\_g2.x frequency of the word in group 2 on the x-axes variable

dot.y dot product projection on the y-axes

p\_values\_dot.y p-value for the word in relation to the y-axes

n\_g1.y frequency of the word in group 1 on the y-axes variable

n\_g2.y frequency of the word in group 2 on the x-axes variable

n overall word frequency

n.percent frequency in percent

N\_participant\_responses number of participants (as this is needed in the analyses)

#### Source

<https://psyarxiv.com/er6t7/>

embeddings\_from\_huggingface2

*Word embeddings from textEmbedLayersOutput function*

#### Description

The dataset is a shortened version of the data sets of Study 3-5 from Kjell, Kjell, Garcia and Sikström 2018.

#### Usage

embeddings\_from\_huggingface2

#### Format

A list with word embeddings for harmony words for only contexts. BERT-base embeddings based on mean aggregation of layer 1 and 2.

tokens words

layer\_number layer of the transformer model Dim1:Dim768 Word embeddings dimensions

#### Source

<https://psyarxiv.com/er6t7/>

<span id="page-4-0"></span>Language\_based\_assessment\_data\_3\_100 *Example text and numeric data.*

#### Description

The dataset is a shortened version of the data sets of Study 3-5 from Kjell, Kjell, Garcia and Sikström 2018.

### Usage

Language\_based\_assessment\_data\_3\_100

### Format

A data frame with 100 rows and 4 variables:

harmonywords Word responses from the harmony in life word question hilstotal total score of the Harmony In Life Scale swlstotal total score of the Satisfaction With Life Scale

#### Source

<https://psyarxiv.com/er6t7/>

Language\_based\_assessment\_data\_8 *Text and numeric data for 10 participants.*

#### Description

The dataset is a shortened version of the data sets of Study 3-5 from Kjell et al., (2018; https://psyarxiv.com/er6t7/).

#### Usage

Language\_based\_assessment\_data\_8

#### Format

A data frame with 40 participants and 8 variables:

harmonywords descriptive words where respondents describe their harmony in life satisfactionwords descriptive words where respondents describe their satisfaction with life harmonytexts text where respondents describe their harmony in life satisfactiontexts text where respondents describe their satisfaction with life

hilstotal total score of the Harmony In Life Scale swlstotal total score of the Satisfaction With Life Scale age respondents age in years gender respondents gender 1=male, 2=female

### Source

<https://psyarxiv.com/er6t7/>

PC\_projections\_satisfactionwords\_40 *Example data for plotting a Principle Component Projection Plot.*

### Description

The dataset is a shortened version of the data sets of Study 1 from Kjell, et al., 2016.

#### Usage

PC\_projections\_satisfactionwords\_40

#### Format

A data frame.

words unique words

n overall word frequency

Dim\_PC1 Principle component value for dimension 1

Dim\_PC2 Principle component value for dimension 2

### Source

<https://link.springer.com/article/10.1007/s11205-015-0903-z>

<span id="page-5-0"></span>

<span id="page-6-1"></span><span id="page-6-0"></span>

### Description

Compute semantic similarity score between single words' word embeddings and the aggregated word embedding of all words.

#### Usage

```
textCentrality(
 words,
 word_embeddings,
  single_word_embeddings = single_word_embeddings_df,
 method = "cosine",
 aggregation = "mean",
 min_freq_words_test = 0)
```
#### Arguments

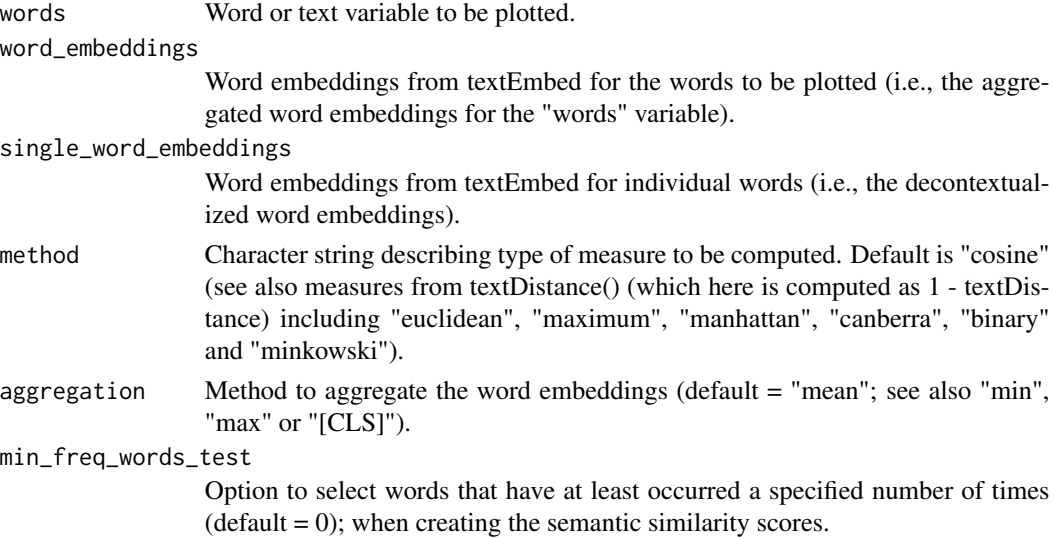

### Value

A dataframe with variables (e.g., including semantic similarity, frequencies) for the individual words that are used for the plotting in the textCentralityPlot function.

### See Also

see [textCentralityPlot](#page-7-1) [textProjection](#page-29-1)

#### Examples

```
## Not run:
df_for_plotting <- textCentrality(
 words = Language_based_assessment_data_8$harmonywords,
 word_embeddings = word_embeddings_4$harmonywords,
 single_word_embeddings = word_embeddings_4$singlewords_we
\lambdadf_for_plotting
## End(Not run)
```
<span id="page-7-1"></span>textCentralityPlot *Plot words according to semantic similarity to the aggregated word embedding.*

### **Description**

Plot words according to semantic similarity to the aggregated word embedding.

#### Usage

```
textCentralityPlot(
  word_data,
 min_freq_words_test = 1,
 plot_n_word_extreme = 10,
 plot_n_word_frequency = 10,
 plot_n_words_middle = 10,
  titles_color = "#61605e",
  x_axes = "central_semantic_similarity",
  title_top = "Semantic Centrality Plot",
  x_axes_label = "Semantic Centrality",
  scale_x_axes_lim = NULL,
  scale_y_axes_lim = NULL,
  word_font = NULL,
  centrality_color_codes = c("#EAEAEA", "#85DB8E", "#398CF9", "#9e9d9d"),
  word_size_range = c(3, 8),
  position\_jitter\_hight = 0,
  position\_jitter\_width = 0.03,point_size = 0.5,
  arrow\_transport = 0.1,
  points_without_words_size = 0.5,
  points_without_words_alpha = 0.5,
  legend_title = "SC",
  legend_x_axes_label = 'x'.legend_x_position = 0.02,
  legend_y_position = 0.02,
  legend_h_size = 0.2,
```
<span id="page-7-0"></span>

```
legend_w_size = 0.2,
  legend_title_size = 7,
  legend_number_size = 2,
  seed = 1007
\mathcal{L}
```
### Arguments

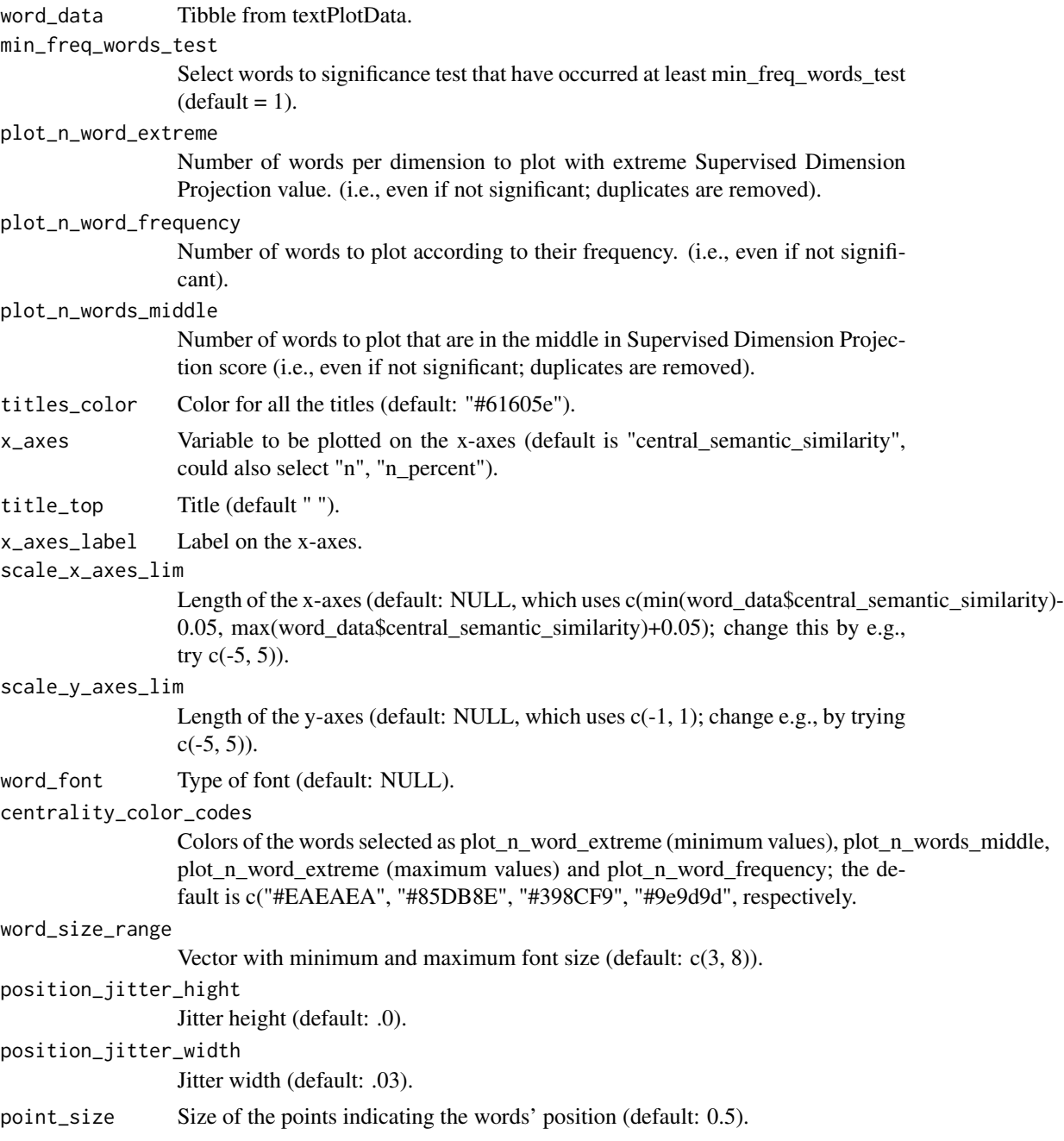

<span id="page-9-0"></span>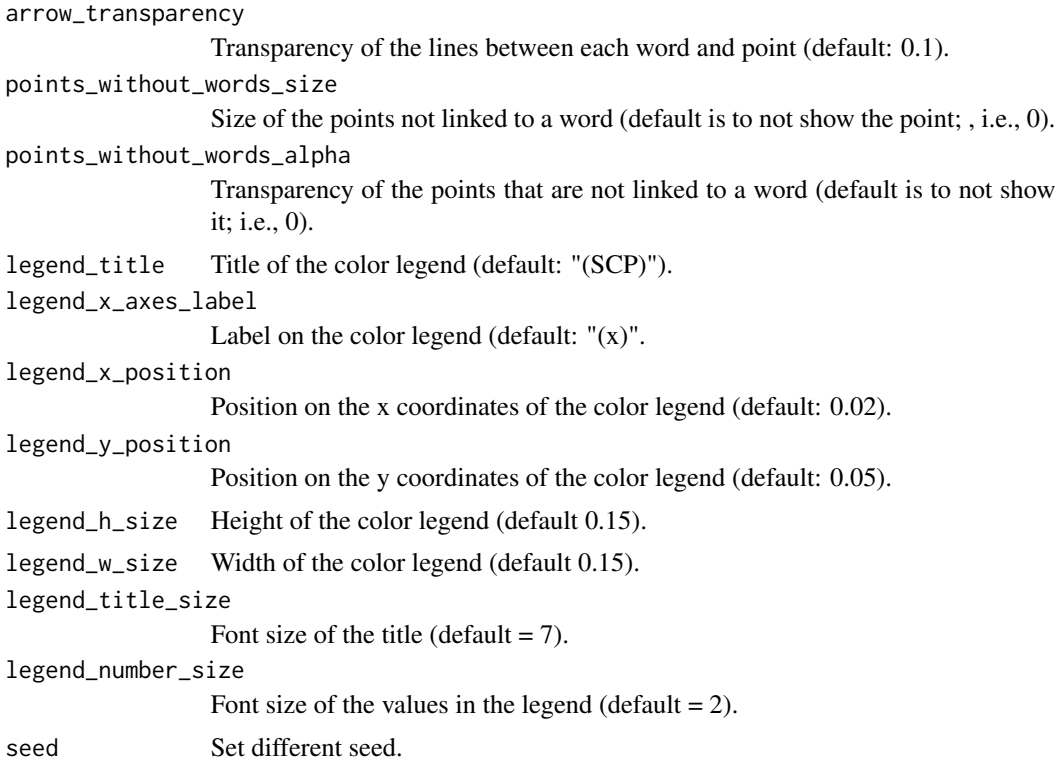

#### Value

A 1-dimensional word plot based on similarity to the aggregated word embedding, as well as tibble with processed data used to plot.

### See Also

see [textCentrality](#page-6-1) and [textProjection](#page-29-1)

### Examples

```
# The test-data included in the package is called: centrality_data_harmony
names(centrality_data_harmony)
# Plot
# centrality_plot <- textCentralityPlot(
# word_data = centrality_data_harmony,
# min_freq_words_test = 10,
# plot_n_word_extreme = 10,
# plot_n_word_frequency = 10,
# plot_n_words_middle = 10,
# titles_color = "#61605e",
# x_axes = "central_semantic_similarity",
#
# title_top = "Semantic Centrality Plot",
# x_axes_label = "Semantic Centrality",
#
```
### <span id="page-10-0"></span>textDescriptives 11

```
# word_font = NULL,
# centrality_color_codes = c("#EAEAEA", "#85DB8E", "#398CF9", "#9e9d9d"),
# word_size_range = c(3, 8),
# point_size = 0.5,
# arrow_transparency = 0.1,
# points_without_words_size = 0.5,
# points_without_words_alpha = 0.5,
# )
# centrality_plot
```
textDescriptives *Compute descriptive statistics of character variables.*

#### Description

Compute descriptive statistics of character variables.

#### Usage

```
textDescriptives(
 words,
  compute\_total = TRUE,entropy\_unit = "log2",na.rm = TRUE
)
```
### Arguments

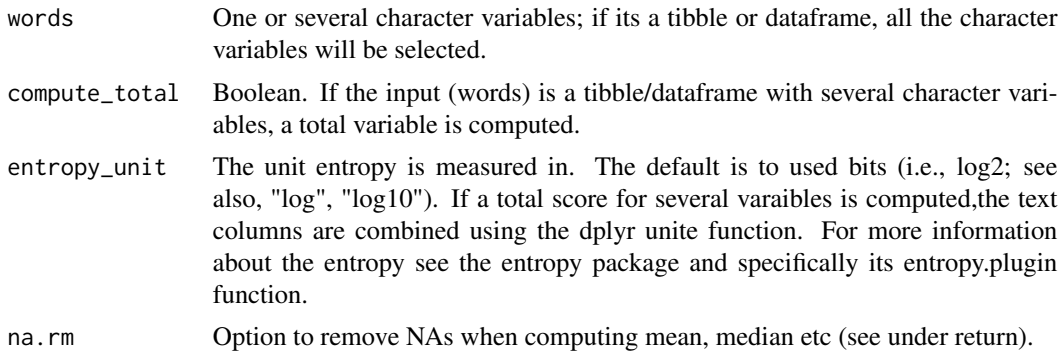

#### Value

A tibble with descriptive statistics, including variable = the variable names of input "words"; w\_total  $=$  total number of words in the variable; w\_mean  $=$  mean number of words in each row of the variable; w\_median = median number of words in each row of the variable; w\_range\_min = smallest number of words of all rows; w\_range\_max = largest number of words of all rows; w\_sd = the standard deviation of the number of words of all rows; unique\_tokens = the unique number of tokens (using the word\_tokenize function from python package nltk) n\_token = number of tokens in the variable (using the word\_tokenize function from python package nltk) entropy = the entropy of the variable. It is computed as the Shannon entropy H of a discrete random variable from the specified bin frequencies. (see library entropy and specifically the entropy.plugin function)

### See Also

see [textEmbed](#page-12-1)

### Examples

```
## Not run:
textDescriptives(Language_based_assessment_data_8[1:2])
```
## End(Not run)

<span id="page-11-1"></span>textDistance *Compute the semantic distance between two text variables.*

### Description

Compute the semantic distance between two text variables.

#### Usage

 $textDistance(x, y, method = "euclidean")$ 

### Arguments

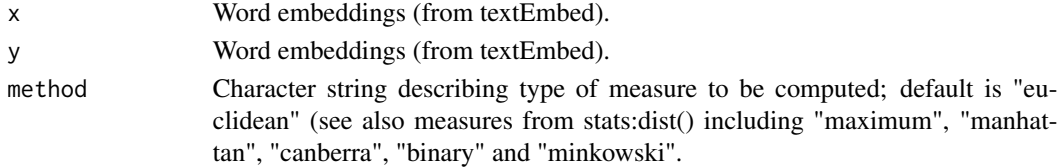

### Value

A vector comprising semantic distance scores.

### See Also

see [textSimilarity](#page-39-1), [textSimilarityNorm](#page-40-1) and [textSimilarityTest](#page-41-1)

### Examples

```
library(dplyr)
distance_scores <- textDistance(
 word_embeddings_4$harmonytext,
 word_embeddings_4$satisfactiontext
\mathcal{L}comment(distance_scores)
```
<span id="page-11-0"></span>

<span id="page-12-1"></span><span id="page-12-0"></span>textEmbed *Extract layers and aggregate them to word embeddings, for all character variables in a given dataframe.*

#### Description

Extract layers and aggregate them to word embeddings, for all character variables in a given dataframe.

### Usage

```
textEmbed(
  x,
 model = "bert-base-uncased",
  layers = 11:12,
  contexts = TRUE,
  context_layers = layers,
  context_aggregation_layers = "concatenate",
  context_aggregation_tokens = "mean",
  context_tokens_select = NULL,
  context_tokens_deselect = NULL,
  decontexts = TRUE,
  decontext_layers = layers,
  decontext_aggregation_layers = "concatenate",
  decontext_aggregation_tokens = "mean",
  decontext_tokens_select = NULL,
  decontext_tokens_deselect = NULL,
  device = "cpu",model_max_length = NULL,
  logging_level = "error"
)
```
#### Arguments

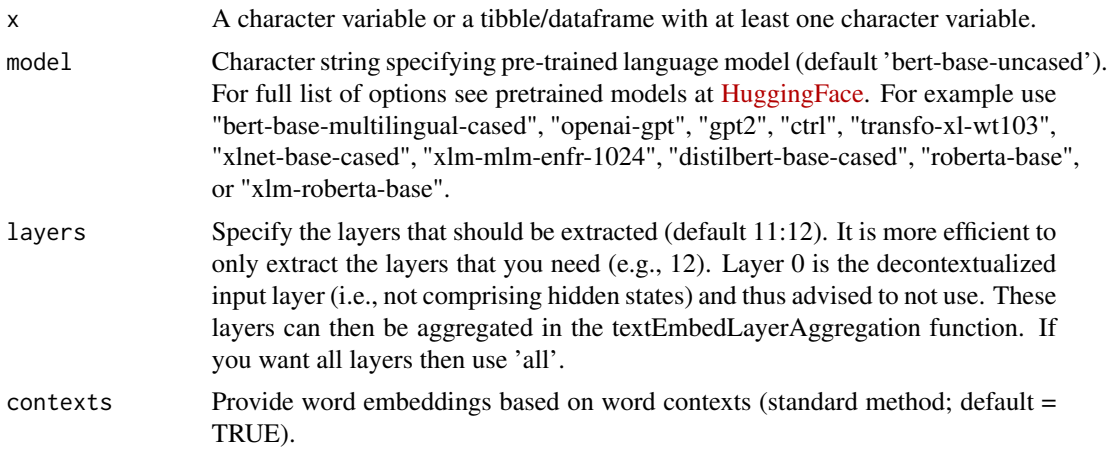

context\_layers Specify the layers that should be aggregated (default the number of layers extracted above). Layer 0 is the decontextualized input layer (i.e., not comprising hidden states) and thus advised not to be used.

context\_aggregation\_layers

Method to aggregate the contextualized layers (e.g., "mean", "min" or "max, which takes the minimum, maximum or mean, respectively, across each column; or "concatenate", which links together each word embedding layer to one long row.

context\_aggregation\_tokens

Method to aggregate the contextualized tokens (e.g., "mean", "min" or "max, which takes the minimum, maximum or mean, respectively, across each column; or "concatenate", which links together each word embedding layer to one long row.

context\_tokens\_select

Option to select word embeddings linked to specific tokens such as [CLS] and [SEP] for the context embeddings.

context\_tokens\_deselect

Option to deselect embeddings linked to specific tokens such as [CLS] and [SEP] for the context embeddings.

decontexts Provide word embeddings of single words as input (embeddings, e.g., used for plotting; default  $= TRUE$ ).

#### decontext\_layers

Layers to aggregate for the decontext embeddings the number of layers extracted above.

decontext\_aggregation\_layers

Method to aggregate the decontextualized layers (e.g., "mean", "min" or "max, which takes the minimum, maximum or mean, respectively, across each column; or "concatenate", which links together each word embedding layer to one long row.

decontext\_aggregation\_tokens

Method to aggregate the decontextualized tokens (e.g., "mean", "min" or "max, which takes the minimum, maximum or mean, respectively, across each column; or "concatenate", which links together each word embedding layer to one long row.

decontext\_tokens\_select

Option to select embeddings linked to specific tokens such as [CLS] and [SEP] for the decontext embeddings.

decontext\_tokens\_deselect

option to deselect embeddings linked to specific tokens such as [CLS] and [SEP] for the decontext embeddings.

device Name of device to use: 'cpu', 'gpu', or 'gpu:k' where k is a specific device number

model\_max\_length

The maximum length (in number of tokens) for the inputs to the transformer model (default the value stored for the associated model).

logging\_level Set the logging level. Default: "warning". Options (ordered from less logging to more logging): critical, error, warning, info, debug

### <span id="page-14-0"></span>Value

A tibble with tokens, a column for layer identifier and word embeddings. Note that layer 0 is the input embedding to the transformer

#### See Also

see [textEmbedLayerAggregation](#page-14-1) and [textEmbedLayersOutput](#page-15-1)

#### Examples

```
# x <- Language_based_assessment_data_8[1:2, 1:2]
# Example 1
# word_embeddings <- textEmbed(x, layers = 9:11, context_layers = 11, decontext_layers = 9)
# Show information that have been saved with the embeddings about how they were constructed
# comment(word_embeddings$satisfactionwords)
# comment(word_embeddings$singlewords_we)
# comment(word_embeddings)
# Example 2
# word_embeddings <- textEmbed(x, layers = "all", context_layers = "all", decontext_layers = "all")
```

```
textEmbedLayerAggregation
```
*Select and aggregate layers of hidden states to form a word embeddings.*

#### Description

Select and aggregate layers of hidden states to form a word embeddings.

#### Usage

```
textEmbedLayerAggregation(
  word_embeddings_layers,
  layers = 11:12,
  aggregate_layers = "concatenate",
  aggregate_tokens = "mean",
  tokens_select = NULL,
  tokens_deselect = NULL
)
```
#### Arguments

word\_embeddings\_layers Layers outputted from textEmbedLayersOutput.

<span id="page-15-0"></span>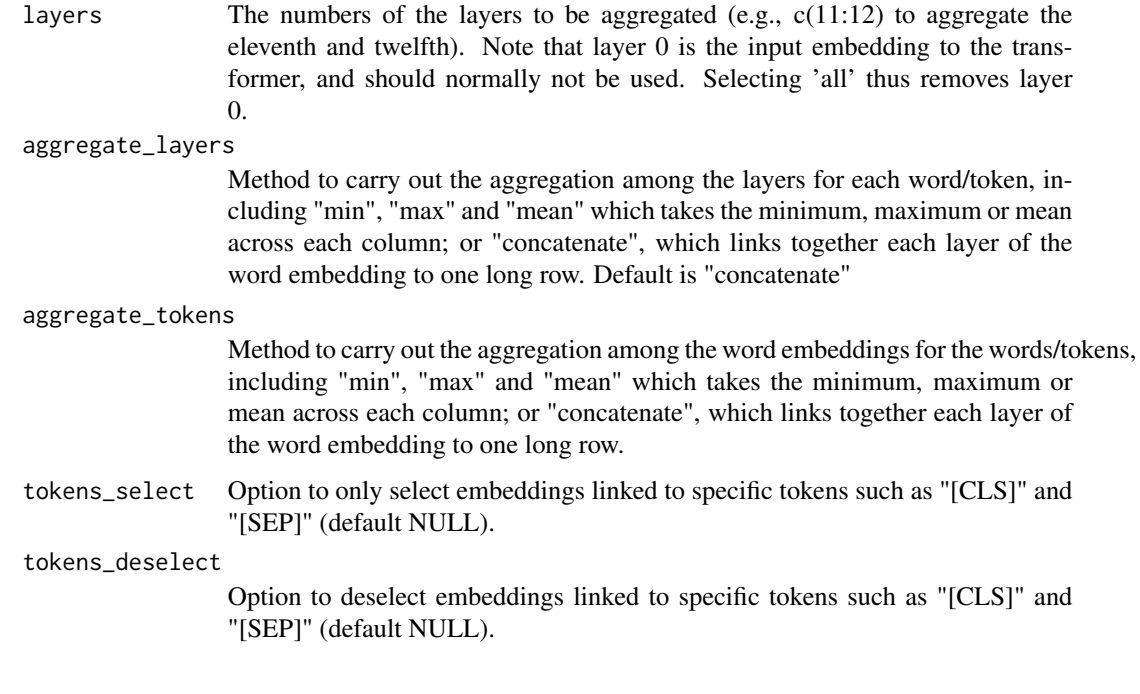

### Value

A tibble with word embeddings. Note that layer 0 is the input embedding to the transformer, which is normally not used.

#### See Also

see [textEmbedLayersOutput](#page-15-1) and [textEmbed](#page-12-1)

### Examples

```
# word_embeddings_layers <- textEmbedLayersOutput(Language_based_assessment_data_8$harmonywords[1],
# layers = 11:12)
```

```
# word_embeddings <- textEmbedLayerAggregation(word_embeddings_layers$context, layers = 11)
```
<span id="page-15-1"></span>textEmbedLayersOutput *Extract layers of hidden states (word embeddings) for all character variables in a given dataframe.*

### Description

Extract layers of hidden states (word embeddings) for all character variables in a given dataframe.

### textEmbedLayersOutput 17

### Usage

```
textEmbedLayersOutput(
 x,
 contexts = TRUE,
 decontexts = TRUE,
 model = "bert-base-uncased",
 layers = 11,
 return_tokens = TRUE,
 device = "cpu",tokenizer_parallelism = FALSE,
 model_max_length = NULL,
 logging_level = "error"
)
```
### Arguments

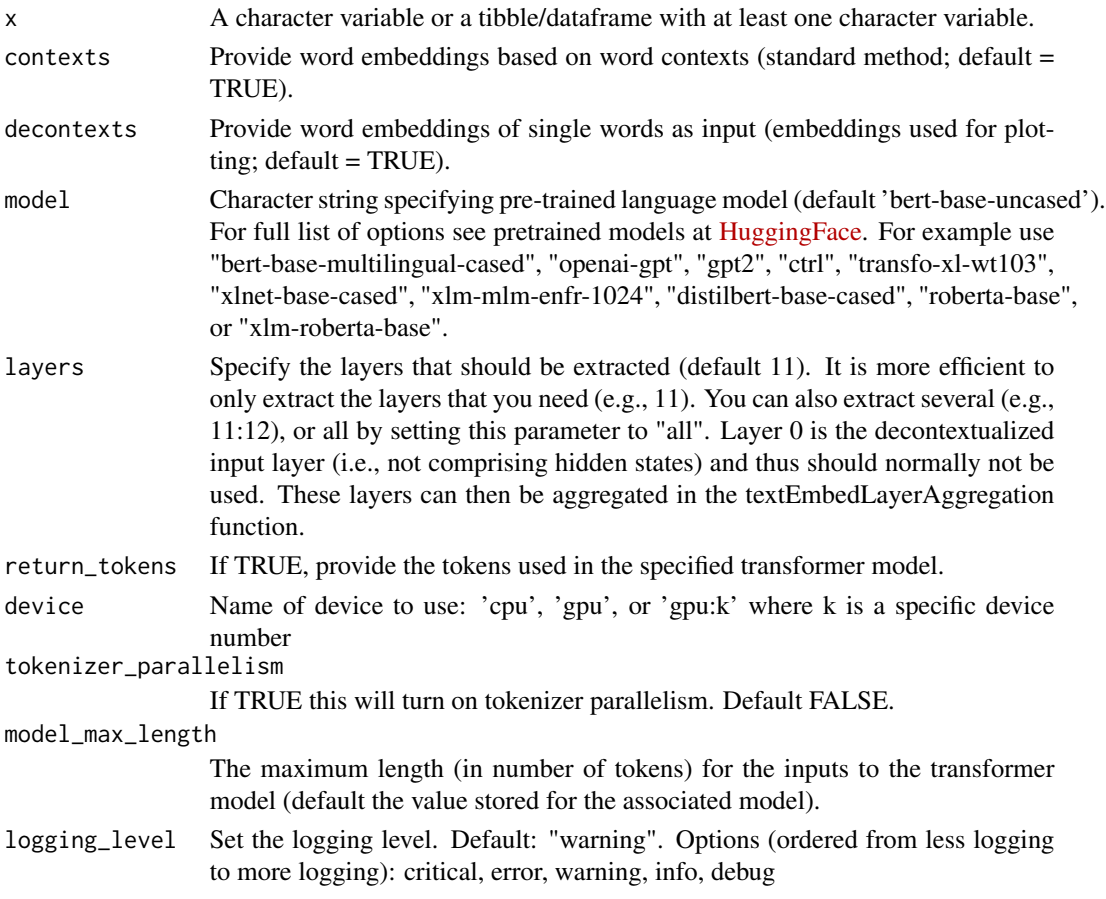

#### Value

A tibble with tokens, column specifying layer and word embeddings. Note that layer 0 is the input embedding to the transformer, and should normally not be used.

### See Also

see [textEmbedLayerAggregation](#page-14-1) and [textEmbed](#page-12-1)

### Examples

```
# x <- Language_based_assessment_data_8[1:2, 1:2]
# word_embeddings_with_layers <- textEmbedLayersOutput(x, layers = 11:12)
```
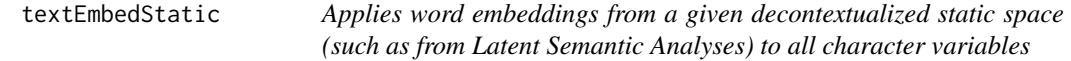

### Description

Applies word embeddings from a given decontextualized static space (such as from Latent Semantic Analyses) to all character variables

#### Usage

```
textEmbedStatic(df, space, tk_df = "null", aggregate = "mean")
```
#### Arguments

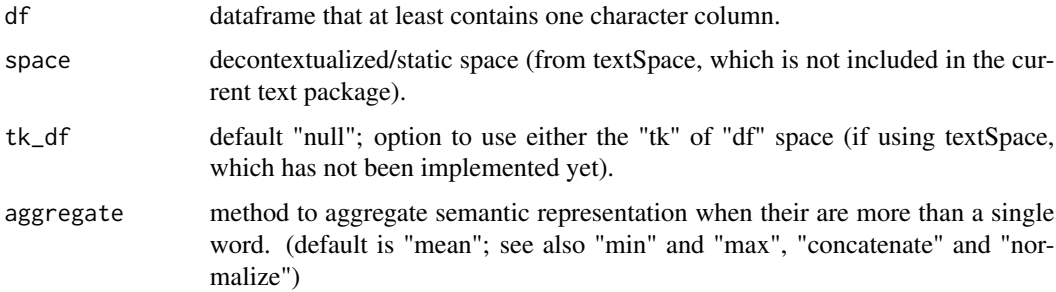

### Value

A list with tibbles for each character variable. Each tibble comprises a column with the text, followed by columns representing the semantic representations of the text. The tibbles are called the same as the original variable.

### See Also

see [textEmbed](#page-12-1)

<span id="page-17-0"></span>

<span id="page-18-2"></span><span id="page-18-0"></span>

### Description

Check downloaded, available models.

### Usage

textModels()

### Value

List of names of models and tokenizers

### See Also

see [textModelsRemove](#page-18-1)

### Examples

## Not run: textModels()

## End(Not run)

<span id="page-18-1"></span>textModelsRemove *Delete a specified model and model associated files.*

### Description

Delete a specified model and model associated files.

#### Usage

```
textModelsRemove(target_model)
```
### Arguments

target\_model Character string of the model name that you want to delete.

#### Value

Confirmation whether the model has been deleted.

### See Also

see [textModels](#page-18-2)

#### Examples

```
## Not run:
textModelsRemove("name-of-model-to-delete")
```
## End(Not run)

<span id="page-19-1"></span>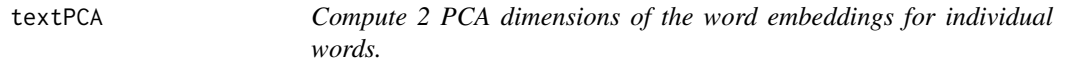

#### Description

Compute 2 PCA dimensions of the word embeddings for individual words.

### Usage

```
textPCA(words, single_word_embeddings = single_word_embeddings_df, seed = 1010)
```
### Arguments

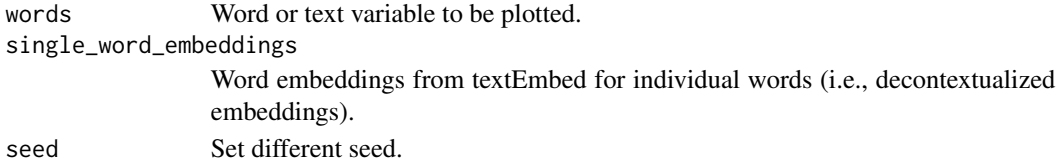

#### Value

A dataframe with words, their frquency and two PCA dimensions from the word\_embeddings for the individual words that is used for the plotting in the textPCAPlot function.

#### See Also

see [textPCAPlot](#page-20-1)

#### Examples

```
## Not run:
# Data
df_for_plotting2d <- textPCA(
 words = Language_based_assessment_data_8$harmonywords,
 single_word_embeddings = word_embeddings_4$singlewords_we
\overline{)}df_for_plotting2d
```
## End(Not run)

<span id="page-19-0"></span>

<span id="page-20-1"></span><span id="page-20-0"></span>

#### Description

Plot words according to 2-D plot from 2 PCA components.

#### Usage

```
textPCAPlot(
  word_data,
 min_freq_words_test = 1,
 plot_n_word_extreme = 5,
 plot_n_word_frequency = 5,
 plot_n_words_middle = 5,
  titles_color = "#61605e",
  title_top = "Principal Component (PC) Plot",
  x_axes_label = "PC1",
  y_axes_label = "PC2",
  scale_x_axes_lim = NULL,
  scale_y_axes_lim = NULL,
 word_font = NULL,
 bivariate_color_codes = c("#398CF9", "#60A1F7", "#5dc688", "#e07f6a", "#EAEAEA",
    "#40DD52", "#FF0000", "#EA7467", "#85DB8E"),
 word_size_range = c(3, 8),
 position\_jitter\_hight = 0,position_jitter_width = 0.03,
 point_size = 0.5,
  arrow\_transportarrow<sub>-</sub>transparency = 0.1,
  points_without_words_size = 0.2,
  points_without_words_alpha = 0.2,
  legend_title = "PC",
  legend_x_axes_label = "PC1",
  legend_y_axes_label = "PC2",
  legend_x_position = 0.02,
  legend_y_position = 0.02,
  legend_h_size = 0.2,legend_w_size = 0.2,
  legend_title_size = 7,
  legend_number_size = 2,
  seed = 1002
```
)

#### Arguments

word\_data Dataframe from textPCA

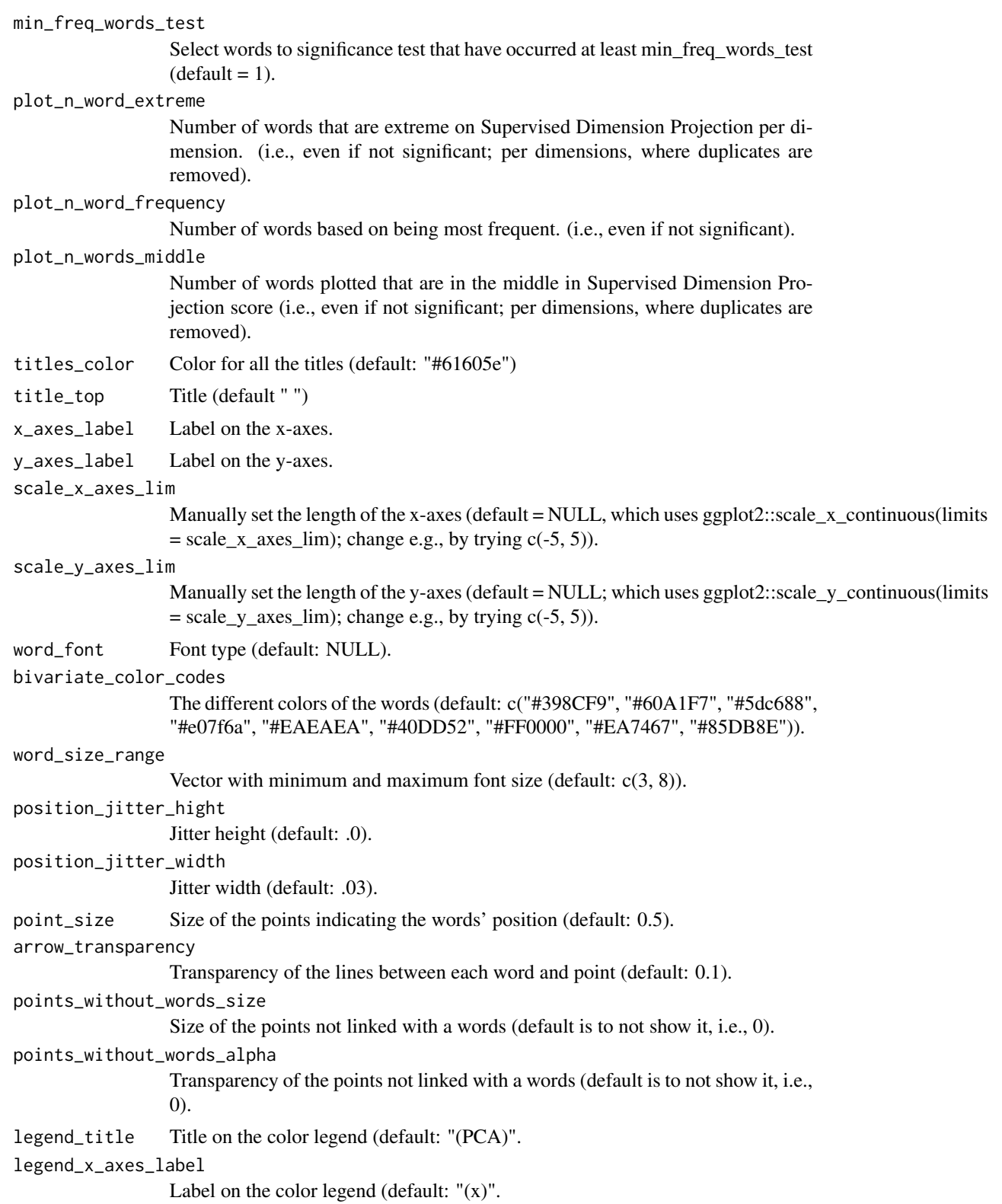

<span id="page-22-0"></span>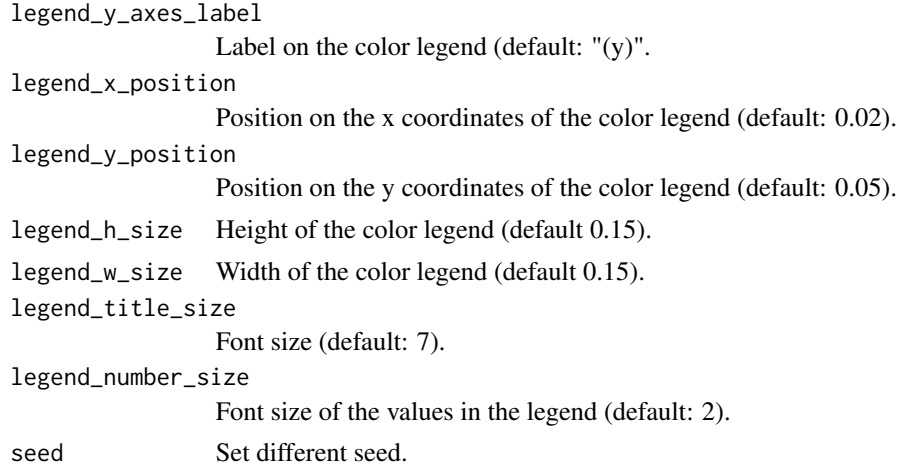

### Value

A 1- or 2-dimensional word plot, as well as tibble with processed data used to plot..

### See Also

see [textPCA](#page-19-1)

#### Examples

# The test-data included in the package is called: DP\_projections\_HILS\_SWLS\_100

```
# Supervised Dimension Projection Plot
principle_component_plot_projection <- textPCAPlot(PC_projections_satisfactionwords_40)
principle_component_plot_projection
```
names(DP\_projections\_HILS\_SWLS\_100)

textPlot *Plot words from textProjection() or textWordPrediction().*

### Description

Plot words from textProjection() or textWordPrediction().

### Usage

```
textPlot(
 word_data,
 k_n_words_to_test = FALSE,
 min_freq_words_test = 1,
 min_freq_words_plot = 1,
 plot_n_words_square = 3,
```

```
plot_n_words_p = 5,
plot_n_word_extreme = 5,
plot_n_word_frequency = 5,
plot_n_words_middle = 5,
titles_{color} = "#61605e",y_axes = FALSE,
p_{a}lpha = 0.05,
p_adjust_method = "none",
title_top = "Supervised Dimension Projection",
x_axes_label = "Supervised Dimension Projection (SDP)",
y_axes_label = "Supervised Dimension Projection (SDP)",
scale_x_axes_lim = NULL,
scale_y_axes_lim = NULL,
word_font = NULL,bivariate_color_codes = c("#398CF9", "#60A1F7", "#5dc688", "#e07f6a", "#EAEAEA",
  "#40DD52", "#FF0000", "#EA7467", "#85DB8E"),
word_size_range = c(3, 8),position\_jitter\_hight = 0,
position\_jitter\_width = 0.03,
point_size = 0.5,
arrow\_transportpoints_without_words_size = 0.2,
points_without_words_alpha = 0.2,
legend_title = "SDP",
legend_x_axes_label = 'x'.legend_y_axes_label = 'y'',legend_x_position = 0.02,
legend_y_position = 0.02,
legend_h_size = 0.2,legend_w_size = 0.2,legend_title_size = 7,
legend_number_size = 2,
group_embeddings1 = FALSE,
group_embeddings2 = FALSE,
projection_embedding = FALSE,
aggregate d_point_size = 0.8,
agregated\_shape = 8,
aggregated_color_G1 = "black",
aggregated_color_G2 = "black",
projection_color = "blue",
seed = 1005,
explore_words = NULL,
explore_words_color = "#ad42f5",
explore_words_point = "ALL_1",
explore_words_aggregation = "mean",
remove_words = NULL,
n_contrast_group_color = NULL,
n_contrast_group_remove = FALSE,
```

```
space = NULL,
scaling = FALSE
\overline{)}
```
### Arguments

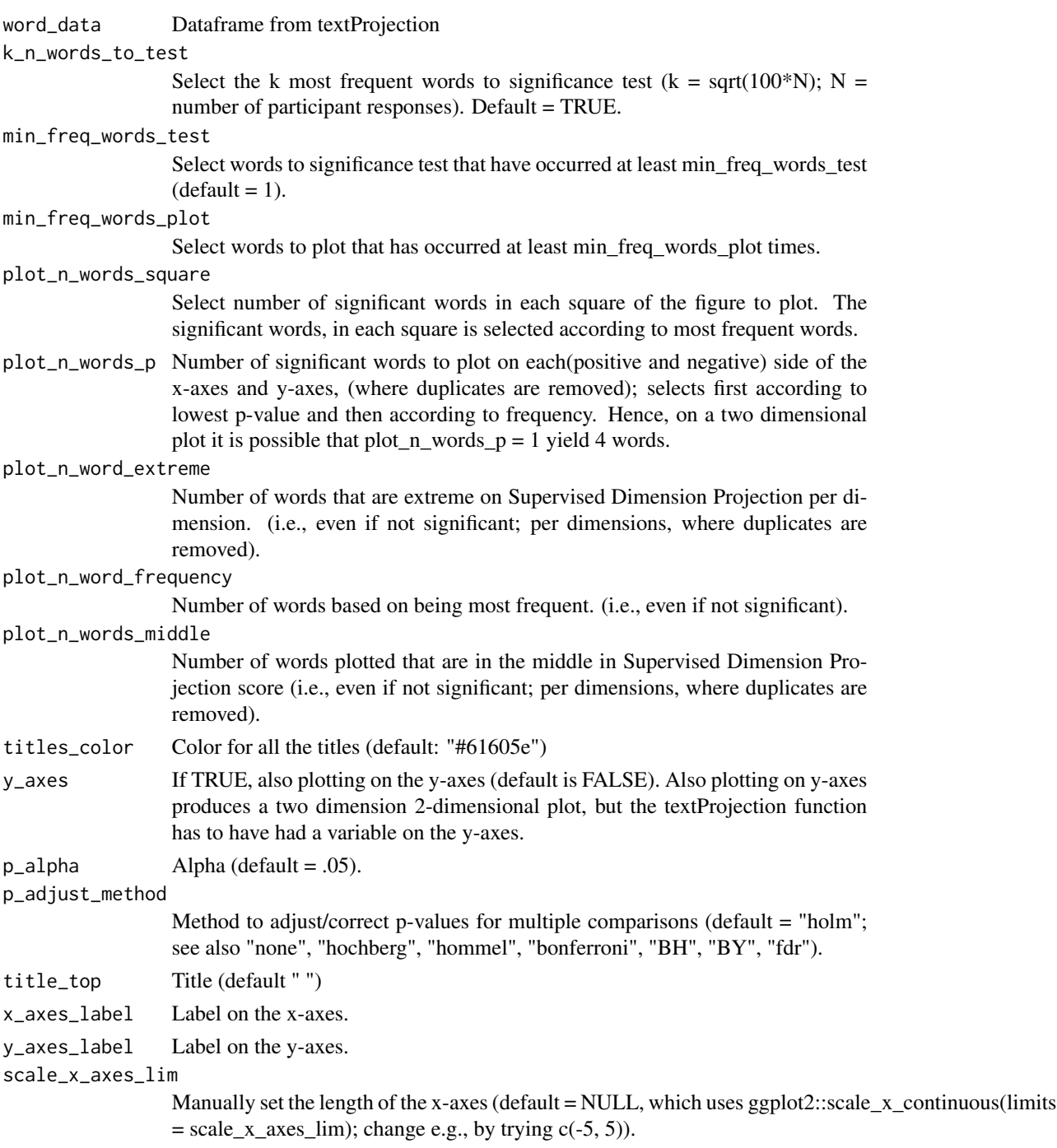

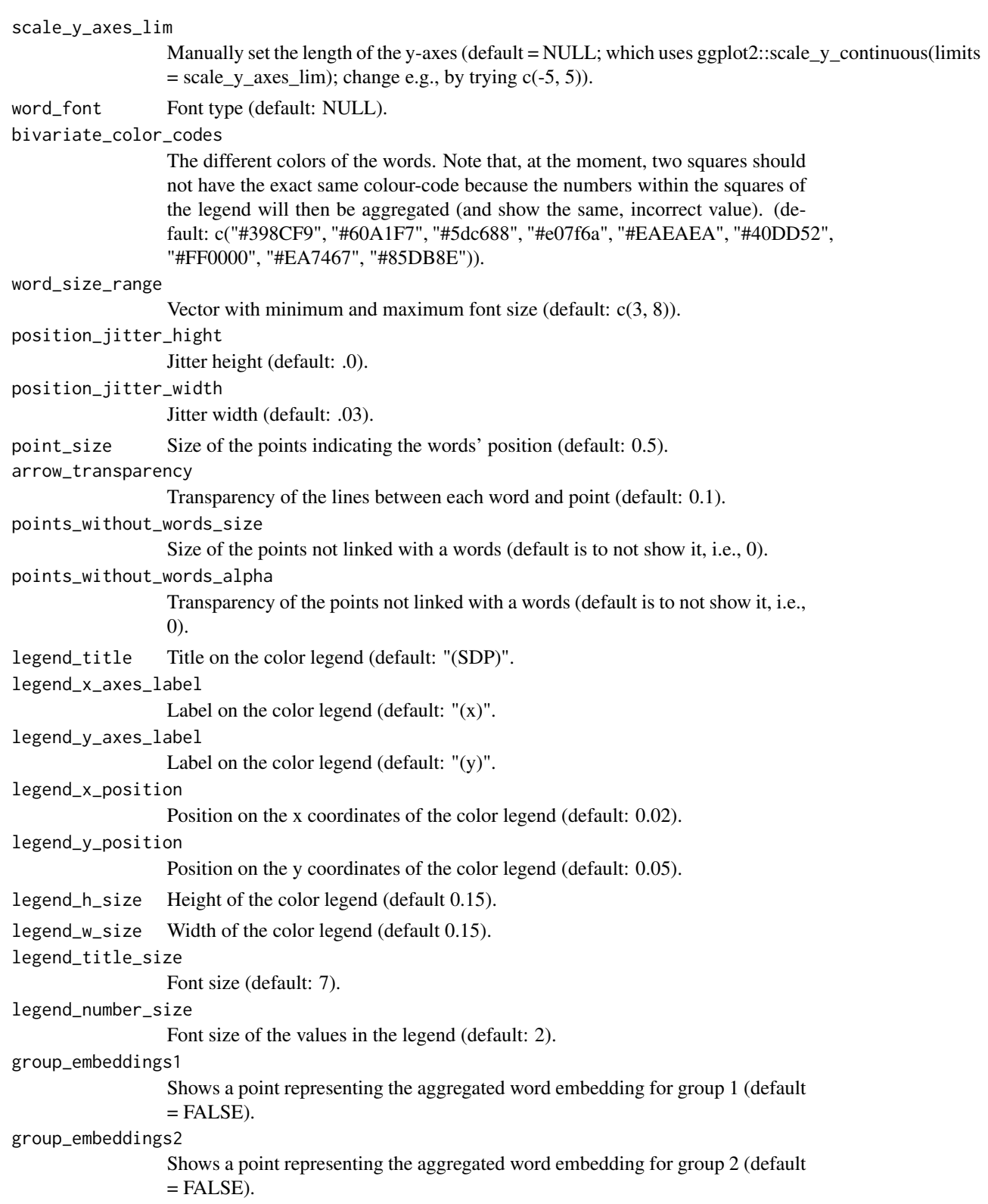

<span id="page-26-0"></span>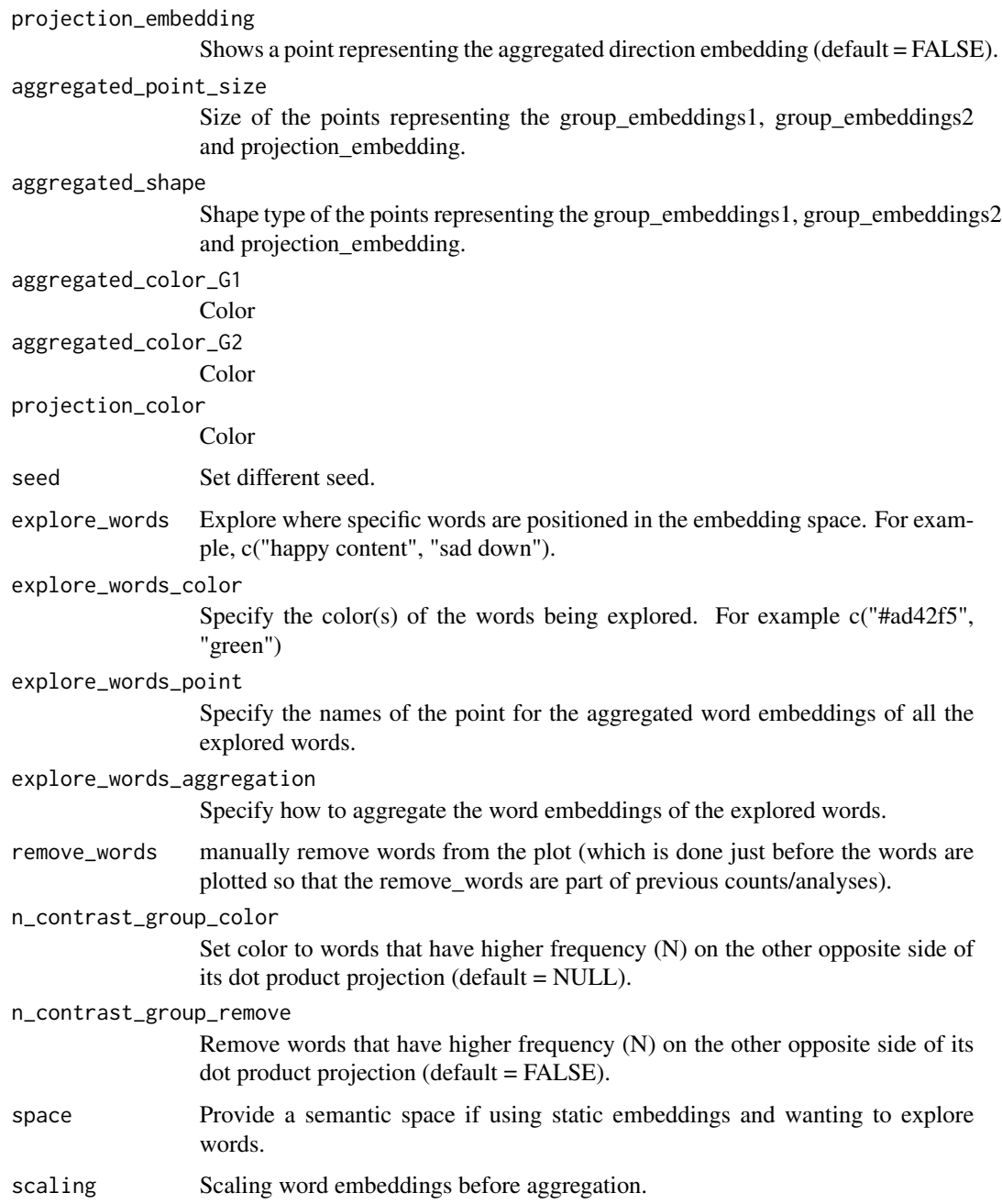

### Value

A 1- or 2-dimensional word plot, as well as tibble with processed data used to plot.

### See Also

see [textProjection](#page-29-1)

#### Examples

# The test-data included in the package is called: DP\_projections\_HILS\_SWLS\_100

```
# Supervised Dimension Projection Plot
plot_projection <- textPlot(
 word_data = DP_projections_HILS_SWLS_100,
 k_n_words_to_test = FALSE,
 min_freq_words_test = 1,
 plot_n_words_square = 3,
 plot_n_words_p = 3,
 plot_n_word_extreme = 1,
 plot_n_word_frequency = 1,
 plot_n_words_middle = 1,
 y_axes = FALSE,
 p_alpha = 0.05,
 title_top = "Supervised Dimension Projection (SDP)",
 x_axes_label = "Low vs. High HILS score",
 y_axes_label = "Low vs. High SWLS score",
 p_adjust_method = "bonferroni",
 scale_y_axes_lim = NULL
\overline{\phantom{a}}plot_projection
```

```
names(DP_projections_HILS_SWLS_100)
```
<span id="page-27-1"></span>textPredict *Predict scores or classification from, e.g., textTrain.*

### Description

Predict scores or classification from, e.g., textTrain.

#### Usage

```
textPredict(model_info, new_data, type = NULL, ...)
```
#### Arguments

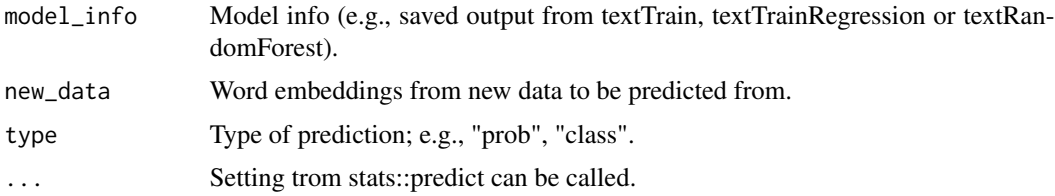

### Value

Predicted scores from word embeddings.

<span id="page-27-0"></span>

### <span id="page-28-0"></span>textPredictTest 29

### See Also

```
see textTrain textTrainLists textTrainRandomForest textSimilarityTest
```
### Examples

```
word_embeddings <- word_embeddings_4
ratings_data <- Language_based_assessment_data_8
```
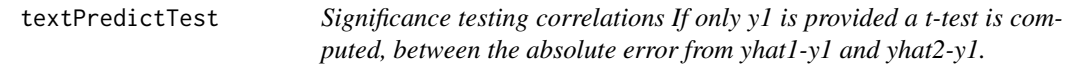

### Description

If y2 is provided a bootstrapped procedure is used to compare the correlations between y1 and yhat1 versus y2 and yhat2. This is achieved by creating two distributions of correlations using bootstrapping; and then finally compute the distributions overlap.

### Usage

```
textPredictTest(
 y1,
 y2 = NULL,yhat1,
 yhat2,
 paired = TRUE,
 bootstraps_times = 10000,
  seed = 6134,
  ...
\lambda
```
### Arguments

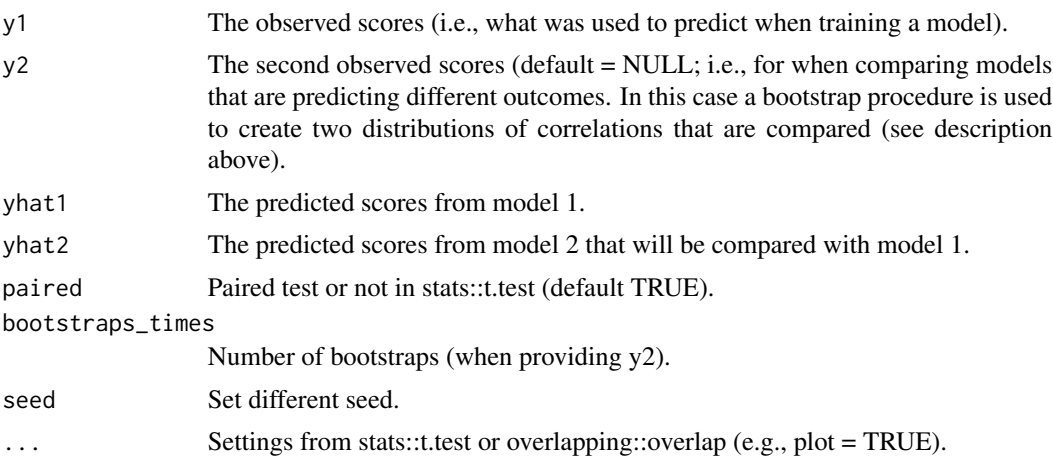

### <span id="page-29-0"></span>Value

Comparison of correlations either a t-test or the overlap of a bootstrapped procedure (see \$OV).

### See Also

see [textTrain](#page-43-1) [textPredict](#page-27-1)

### Examples

```
# Example random data
y1 \leftarrow runif(10)yhat1 <- runif(10)
y2 <- runif(10)
yhat2 < - runif(10)
boot_test <- textPredictTest(y1, yhat1, y2, yhat2, bootstraps_times = 10)
```
<span id="page-29-1"></span>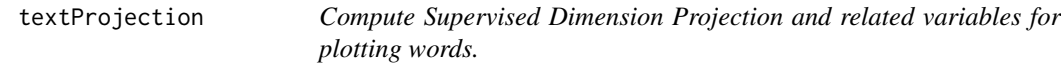

### Description

Compute Supervised Dimension Projection and related variables for plotting words.

#### Usage

```
textProjection(
 words,
 word_embeddings,
  single_word_embeddings = single_word_embeddings_df,
 x,
 y = NULL,pca = NULL,
  aggregation = "mean",
  split = "quartile",
 word_weight_power = 1,
 min_freq_words_test = 0,mean_centering = FALSE,
 mean_centering2 = FALSE,
 Npermutations = 10000,
 n_{per\_split} = 50000,
  seed = 1003
)
```
### textProjection 31

### Arguments

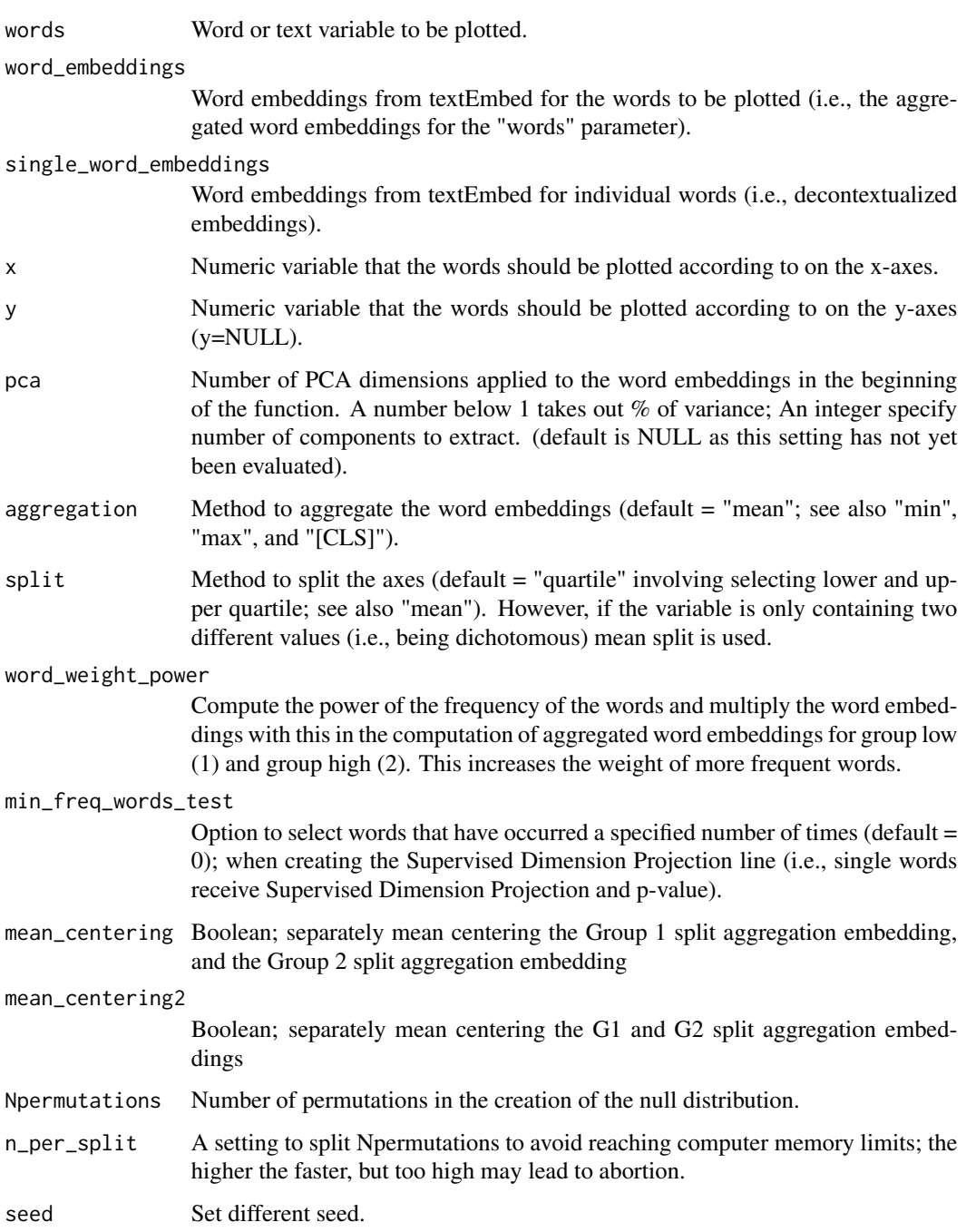

### Value

A dataframe with variables (e.g., including Supervised Dimension Projection, frequencies, p-values) for the individual words that is used for the plotting in the textProjectionPlot function.

### Examples

```
# Data
# Pre-processing data for plotting
## Not run:
df_for_plotting <- textProjection(
  words = Language_based_assessment_data_8$harmonywords,
  word_embeddings = word_embeddings_4$harmonywords,
  single_word_embeddings = word_embeddings_4$singlewords_we,
  x = Language_based_assessment_data_8$hilstotal,
  split = "mean",Npermutations = 10,
  n_{per\_split} = 1)
df_for_plotting
## End(Not run)
#' @seealso see \code{\link{textProjectionPlot}}
```
textProjectionPlot *Plot words according to Supervised Dimension Projection.*

#### Description

Plot words according to Supervised Dimension Projection.

#### Usage

```
textProjectionPlot(
 word_data,
  k_n_words_to_test = FALSE,
 min_freq_words_test = 1,
 min_freq_words_plot = 1,
 plot_n_words_square = 3,
 plot_n_words_p = 5,
 plot_n_word_extreme = 5,
  plot_n_word_frequency = 5,
 plot_n_words_middle = 5,
  titles_color = "#61605e",
 y_axes = FALSE,
 p_{a}lpha = 0.05,
  p_adjust_method = "none",
  title_top = "Supervised Dimension Projection",
  x_axes_label = "Supervised Dimension Projection (SDP)",
  y_axes_label = "Supervised Dimension Projection (SDP)",
  scale_x_axes_lim = NULL,
  scale_y_axes_lim = NULL,
  word_font = NULL,
 bivariate_color_codes = c("#398CF9", "#60A1F7", "#5dc688", "#e07f6a", "#EAEAEA",
```
<span id="page-31-0"></span>

```
"#40DD52", "#FF0000", "#EA7467", "#85DB8E"),
word_size_range = c(3, 8),
position_jitter_hight = 0,
position\_jitter\_width = 0.03,
point_size = 0.5,
arrow\_transportpoints_without_words_size = 0.2,
points_without_words_alpha = 0.2,
legend_title = "SDP",
legend_x_axes_label = "x",
legend_y_axes_label = "y",
legend_x_position = 0.02,
legend_y_position = 0.02,
legend_h_size = 0.2,legend_w_size = 0.2,
legend_title_size = 7,
legend_number_size = 2,
group_embeddings1 = FALSE,
group_embeddings2 = FALSE,
projection_embedding = FALSE,
aggregate d_point_size = 0.8,
aggregated_shape = 8,
aggregated_color_G1 = "black",
aggregated_color_G2 = "black",
projection_color = "blue",
seed = 1005,
explore_words = NULL,
explore_words_color = "#ad42f5",
explore_words_point = "ALL_1",
explore_words_aggregation = "mean",
remove_words = NULL,
n_contrast_group_color = NULL,
n_contrast_group_remove = FALSE,
space = NULL,scaling = FALSE
```
#### Arguments

)

word\_data Dataframe from textProjection k\_n\_words\_to\_test Select the k most frequent words to significance test (k = sqrt(100\*N); N = number of participant responses). Default = TRUE. min\_freq\_words\_test Select words to significance test that have occurred at least min\_freq\_words\_test  $(detault = 1).$ min\_freq\_words\_plot Select words to plot that has occurred at least min\_freq\_words\_plot times.

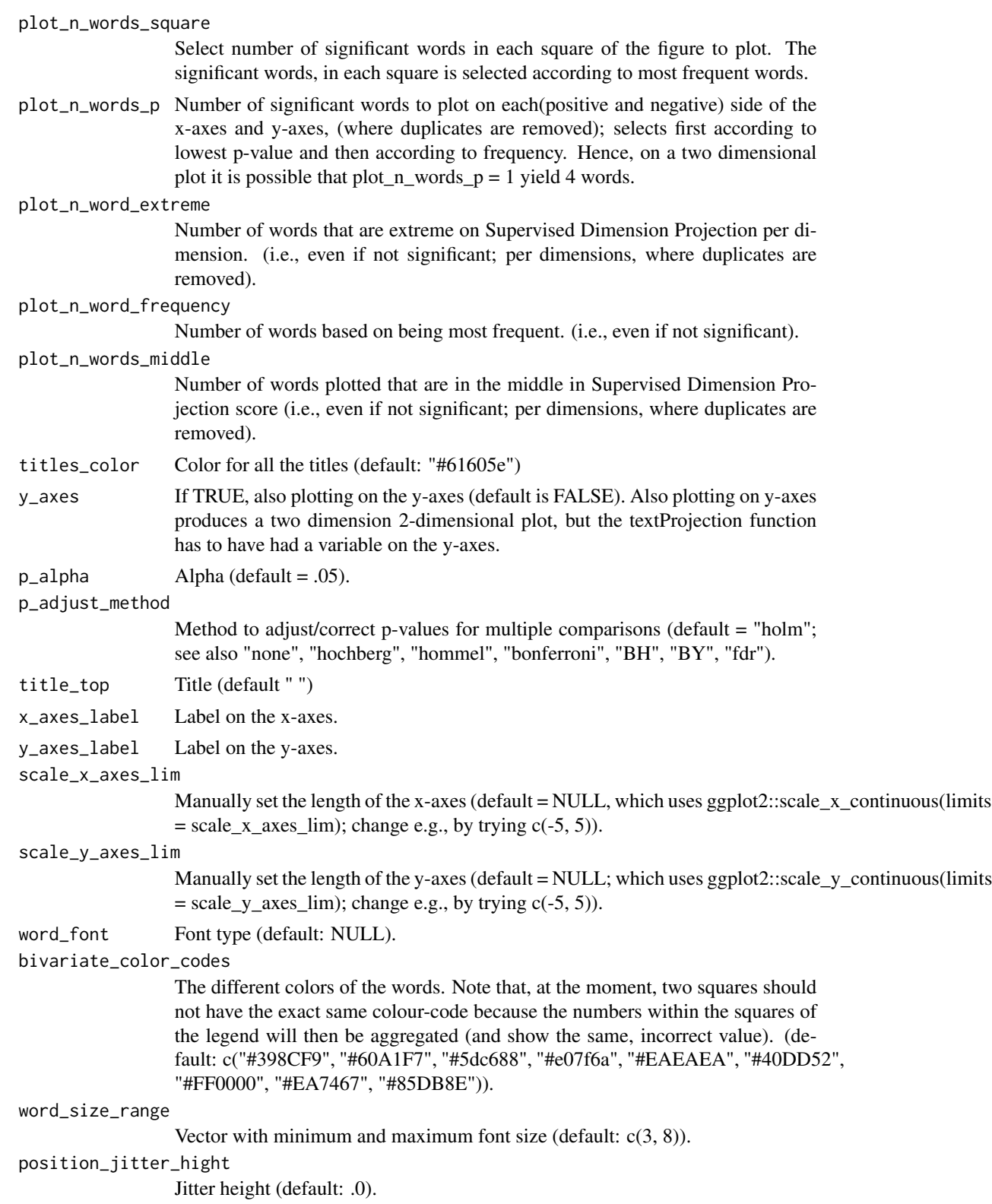

position\_jitter\_width Jitter width (default: .03). point\_size Size of the points indicating the words' position (default: 0.5). arrow\_transparency Transparency of the lines between each word and point (default: 0.1). points\_without\_words\_size Size of the points not linked with a words (default is to not show it, i.e., 0). points\_without\_words\_alpha Transparency of the points not linked with a words (default is to not show it, i.e., 0). legend\_title Title on the color legend (default: "(SDP)". legend\_x\_axes\_label Label on the color legend (default:  $''(x)$ ". legend\_y\_axes\_label Label on the color legend (default: "(y)". legend\_x\_position Position on the x coordinates of the color legend (default: 0.02). legend\_y\_position Position on the y coordinates of the color legend (default: 0.05). legend\_h\_size Height of the color legend (default 0.15). legend\_w\_size Width of the color legend (default 0.15). legend\_title\_size Font size (default: 7). legend\_number\_size Font size of the values in the legend (default: 2). group\_embeddings1 Shows a point representing the aggregated word embedding for group 1 (default  $=$  FALSE). group\_embeddings2 Shows a point representing the aggregated word embedding for group 2 (default  $=$  FALSE). projection\_embedding Shows a point representing the aggregated direction embedding (default = FALSE). aggregated\_point\_size Size of the points representing the group\_embeddings1, group\_embeddings2 and projection\_embedding aggregated\_shape Shape type of the points representing the group\_embeddings1, group\_embeddings2 and projection\_embeddingd aggregated\_color\_G1 Color aggregated\_color\_G2 Color projection\_color Color

<span id="page-35-0"></span>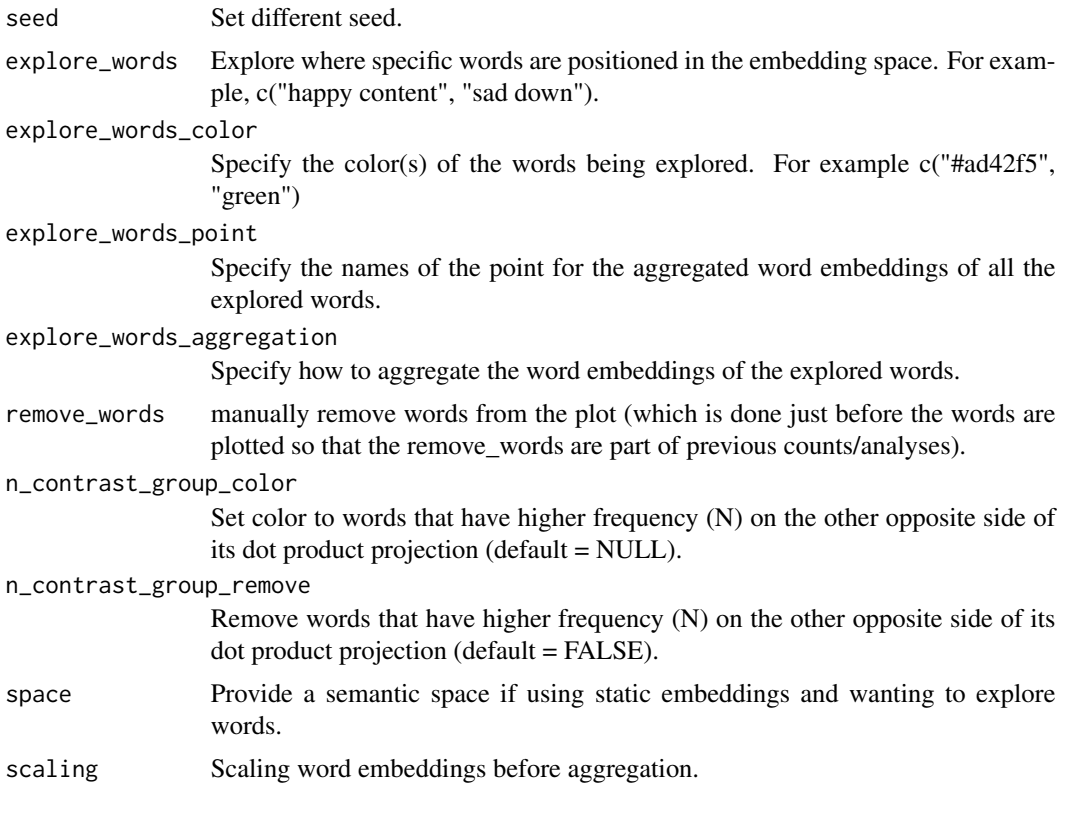

### Value

A 1- or 2-dimensional word plot, as well as tibble with processed data used to plot.

#### See Also

see [textProjection](#page-29-1)

### Examples

# The test-data included in the package is called: DP\_projections\_HILS\_SWLS\_100

```
# Supervised Dimension Projection Plot
plot_projection <- textProjectionPlot(
  word_data = DP_projections_HILS_SWLS_100,
  k_n_words_to_test = FALSE,
 min_freq_words_test = 1,
  plot_n_words_square = 3,
  plot_n_words_p = 3,
  plot_n_word_extreme = 1,
  plot_n_word_frequency = 1,
  plot_n_words_middle = 1,
 y_axes = FALSE,
  p_alpha = 0.05,
  title_top = "Supervised Dimension Projection (SDP)",
```
### <span id="page-36-0"></span>textrpp\_initialize 37

```
x_axes_label = "Low vs. High HILS score",
  y_axes_label = "Low vs. High SWLS score",
 p_adjust_method = "bonferroni",
 scale_y_axes_lim = NULL
)
plot_projection
```

```
names(DP_projections_HILS_SWLS_100)
```
textrpp\_initialize *Initialize text required python packages*

### Description

Initialize text required python packages to call from R.

### Usage

```
textrpp_initialize(
 python_executable = NULL,
 virtualenv = NULL,
 condaenv = "textrpp_condaenv",
 ask = FALSE,refresh_settings = FALSE,
  save_profile = FALSE,
 check_env = TRUE,
  textEmbed_test = FALSE,
 prompt = TRUE
)
```
#### Arguments

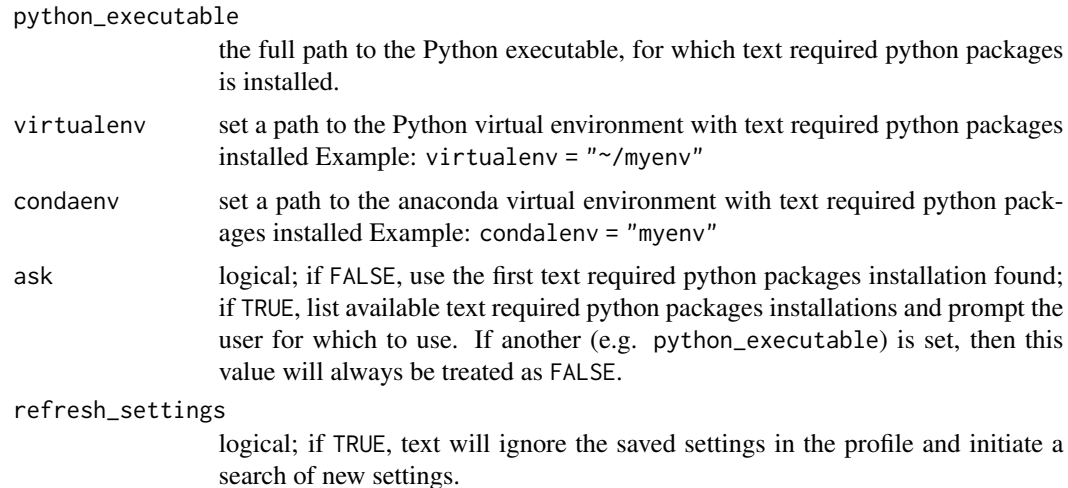

<span id="page-37-0"></span>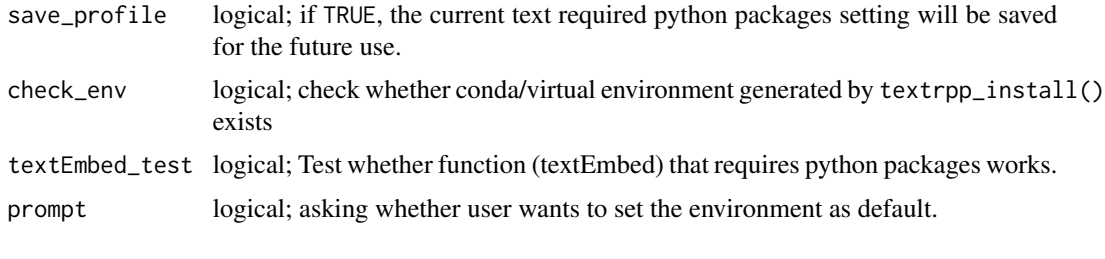

textrpp\_install *Install text required python packages in conda or virtualenv environment*

### **Description**

Install text required python packages (rpp) in a self-contained environment. For macOS and Linuxbased systems, this will also install Python itself via a "miniconda" environment, for textrpp\_install. Alternatively, an existing conda installation may be used, by specifying its path. The default setting of "auto" will locate and use an existing installation automatically, or download and install one if none exists.

For Windows, automatic installation of miniconda installation is not currently available, so the user will need to [miniconda \(or Anaconda\) manually.](https://conda.io/projects/conda/en/latest/user-guide/install/index.html)

If you wish to install Python in a "virtualenv", use the textrpp\_install\_virtualenv function. It requires that you have a python version and path to it (such as "/usr/local/bin/python3.9" for Mac and Linux.).

#### Usage

```
textrpp_install(
  \text{conda} = "auto",update_conda = FALSE,
  force_conda = FALSE,
  rpp_version = "rpp_version_system_specific_defaults",
  python_version = "python_version_system_specific_defaults",
  envname = "textrpp_condaenv",
  pip = TRUE,python_path = NULL,
  prompt = TRUE)
textrpp_install_virtualenv(
  rpp_version = c("torch==1.7.1", "transformers==4.12.5", "numpy", "nltk"),
  python_path = "/usr/local/bin/python3.9",
 pip_version = NULL,
 envname = "textrpp_virtualenv",
  prompt = TRUE)
```
#### <span id="page-38-0"></span>Arguments

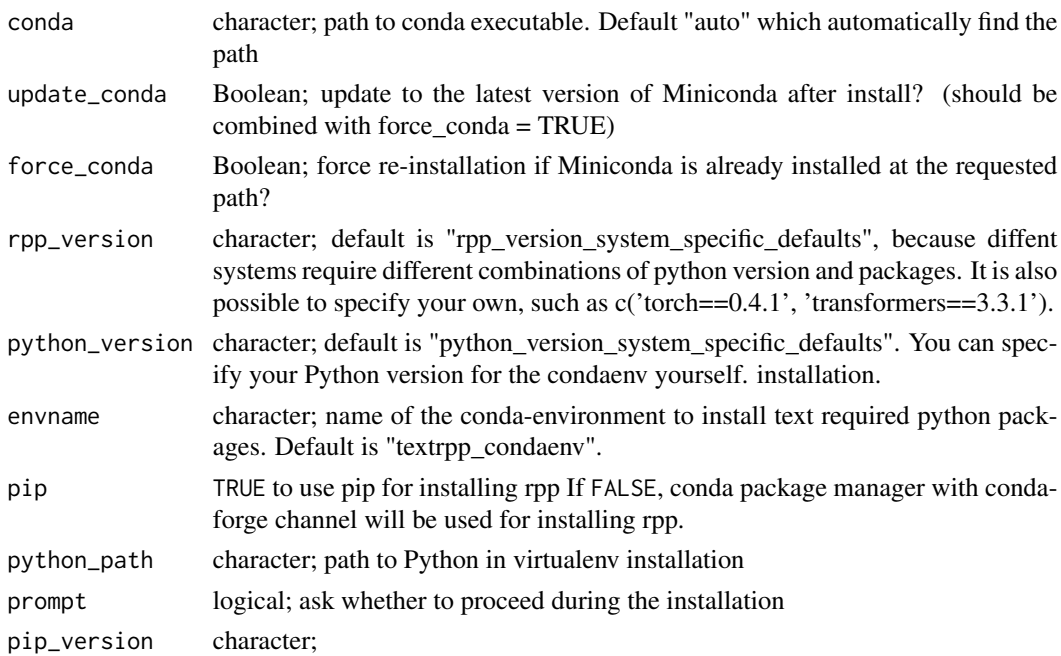

### Examples

```
## Not run:
# install text required python packages in a miniconda environment (macOS and Linux)
textrpp_install(prompt = FALSE)
```

```
# install text required python packages to an existing conda environment
textrpp_install(conda = "~/anaconda/bin/")
```

```
## End(Not run)
## Not run:
# install text required python packages in a virtual environment
textrpp_install_virtualenv()
```

```
## End(Not run)
```
textrpp\_uninstall *Uninstall textrpp conda environment*

### Description

Removes the conda environment created by textrpp\_install()

### Usage

```
textrpp_uninstall(conda = "auto", prompt = TRUE, envname = "textrpp_condaenv")
```
#### <span id="page-39-0"></span>Arguments

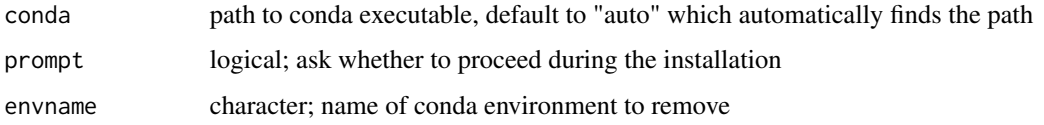

<span id="page-39-1"></span>textSimilarity *Compute the semantic similarity between two text variables.*

### Description

Compute the semantic similarity between two text variables.

#### Usage

```
textSimilarity(x, y, method = "cosine")
```
#### Arguments

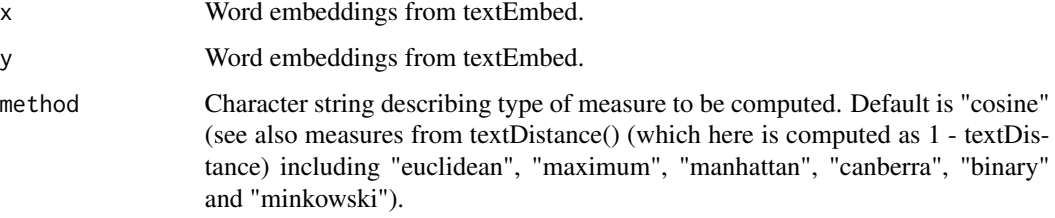

### Value

A vector comprising semantic similarity scores.

#### See Also

see [textDistance](#page-11-1), [textSimilarityNorm](#page-40-1) and [textSimilarityTest](#page-41-1)

### Examples

```
library(dplyr)
similarity_scores <- textSimilarity(
  word_embeddings_4$harmonytext,
  word_embeddings_4$satisfactiontext
)
comment(similarity_scores)
```
<span id="page-40-0"></span>textSimilarityMatrix *Compute semantic similarity scores between all combinations in a word embedding*

### Description

Compute semantic similarity scores between all combinations in a word embedding

#### Usage

```
textSimilarityMatrix(x, method = "cosine")
```
#### Arguments

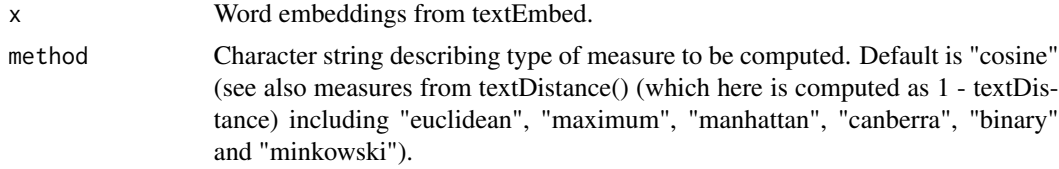

### Value

A matrix of semantic similarity scores

#### See Also

see [textSimilarityNorm](#page-40-1) and [textSimilarityTest](#page-41-1)

### Examples

```
similarity_scores <- textSimilarityMatrix(word_embeddings_4$harmonytext[1:3, ])
round(similarity_scores, 3)
```
<span id="page-40-1"></span>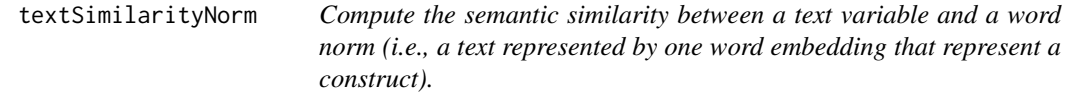

#### Description

Compute the semantic similarity between a text variable and a word norm (i.e., a text represented by one word embedding that represent a construct).

#### Usage

```
textSimilarityNorm(x, y, method = "cosine")
```
### <span id="page-41-0"></span>Arguments

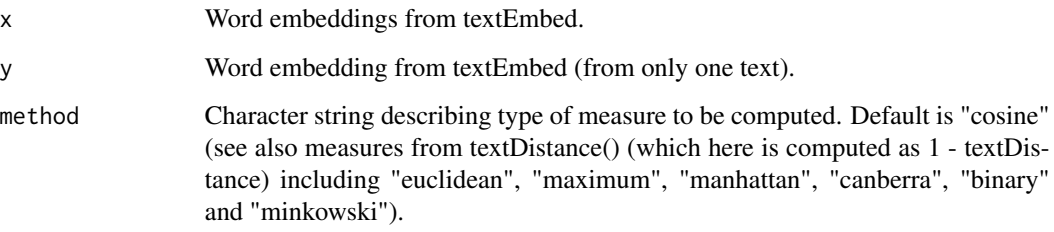

#### Value

A vector comprising semantic similarity scores.

### See Also

see [textSimilarity](#page-39-1) and [textSimilarityTest](#page-41-1)

#### Examples

```
## Not run:
library(dplyr)
library(tibble)
harmonynorm <- c("harmony peace ")
satisfactionnorm <- c("satisfaction achievement")
norms <- tibble::tibble(harmonynorm, satisfactionnorm)
word_embeddings <- word_embeddings_4
word_embeddings_wordnorm <- textEmbed(norms)
similarity_scores <- textSimilarityNorm(
  word_embeddings$harmonytext,
  word_embeddings_wordnorm$harmonynorm
\mathcal{L}## End(Not run)
```
<span id="page-41-1"></span>textSimilarityTest *Test whether there is a significant difference in meaning between two*

*sets of texts (i.e., between their word embeddings).*

### Description

Test whether there is a significant difference in meaning between two sets of texts (i.e., between their word embeddings).

### textSimilarityTest 43

### Usage

```
textSimilarityTest(
 x,
 y,
  similarity_method = "cosine",
 Npermutations = 10000,
 method = "paired",
 alternative = c("two_sided", "less", "greater"),
 output.permutations = TRUE,
 N_cluster_nodes = 1,
  seed = 1001
)
```
### Arguments

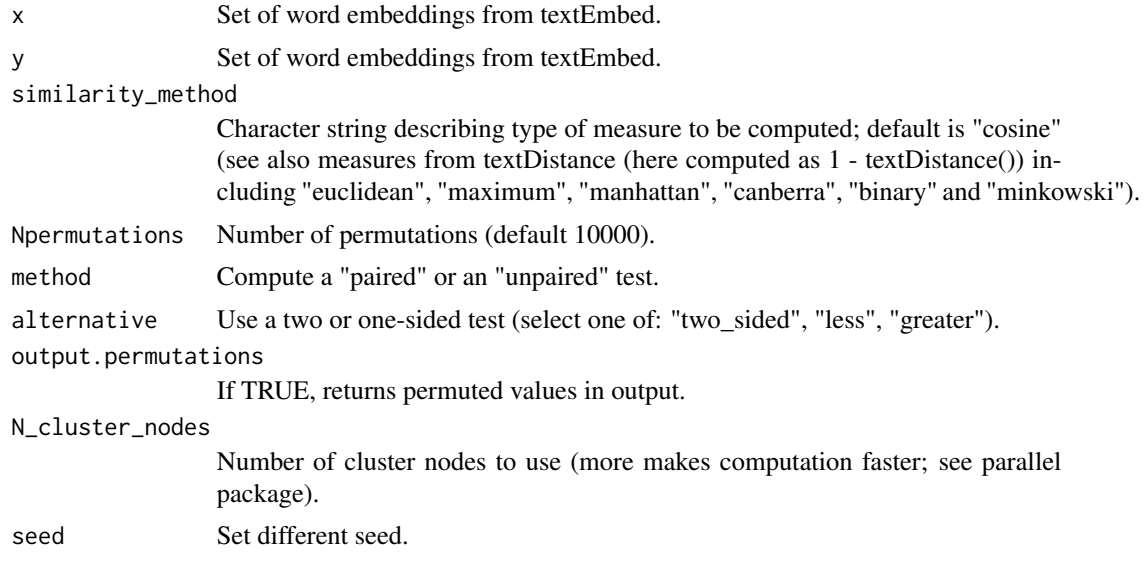

### Value

A list with a p-value, similarity score estimate and permuted values if output.permutations=TRUE.

### Examples

```
x <- word_embeddings_4$harmonywords
y <- word_embeddings_4$satisfactionwords
textSimilarityTest(x,
  y,
 method = "paired",
  Npermutations = 100,
  N_cluster_nodes = 1,
  alternative = "two_sided"
)
```
<span id="page-43-1"></span><span id="page-43-0"></span>textTrain *Train word embeddings to a numeric (ridge regression) or categorical (random forest) variable.*

### Description

Train word embeddings to a numeric (ridge regression) or categorical (random forest) variable.

#### Usage

 $textTrain(x, y, force_train_method = "automatic", ...)$ 

### Arguments

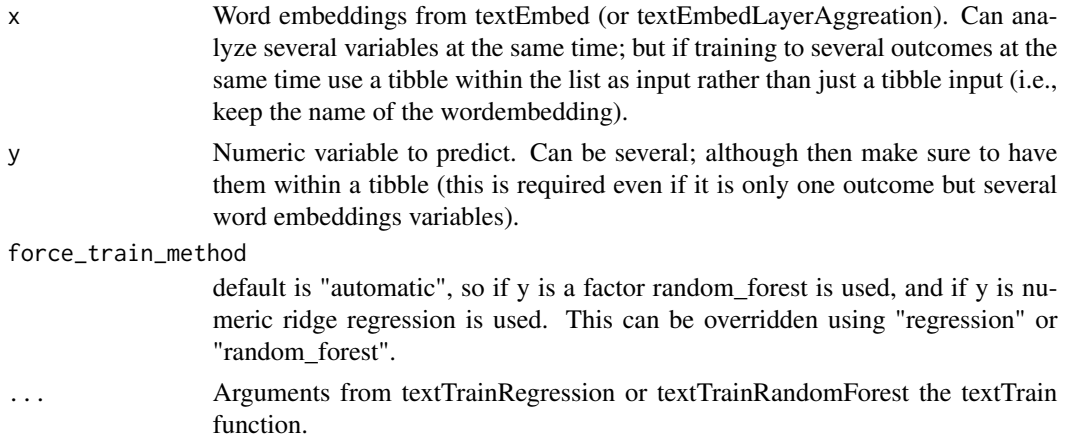

### Value

A correlation between predicted and observed values; as well as a tibble of predicted values.

### See Also

[textTrainRegression](#page-48-1) [textTrainRandomForest](#page-45-1) [textTrainLists](#page-44-1) [textSimilarityTest](#page-41-1)

### Examples

```
## Not run:
word_embeddings <- word_embeddings_4
ratings_data <- Language_based_assessment_data_8
results <- textTrain(
  word_embeddings$harmonytext,
  ratings_data$hilstotal
)
```
## End(Not run)

<span id="page-44-1"></span><span id="page-44-0"></span>textTrainLists *Individually trains word embeddings from several text variables to several numeric or categorical variables. It is possible to have word embeddings from one text variable and several numeric/categprical variables; or vice verse, word embeddings from several text variables to one numeric/categorical variable. It is not possible to mix numeric and categorical variables.*

### Description

Individually trains word embeddings from several text variables to several numeric or categorical variables. It is possible to have word embeddings from one text variable and several numeric/categprical variables; or vice verse, word embeddings from several text variables to one numeric/categorical variable. It is not possible to mix numeric and categorical variables.

#### Usage

```
textTrainLists(
  x,
 y,
  force_train_method = "automatic",
  save_output = "all",
 method_cor = "pearson",
 eval_measure = "rmse",
 p_adjust_method = "holm",
  ...
)
```
#### Arguments

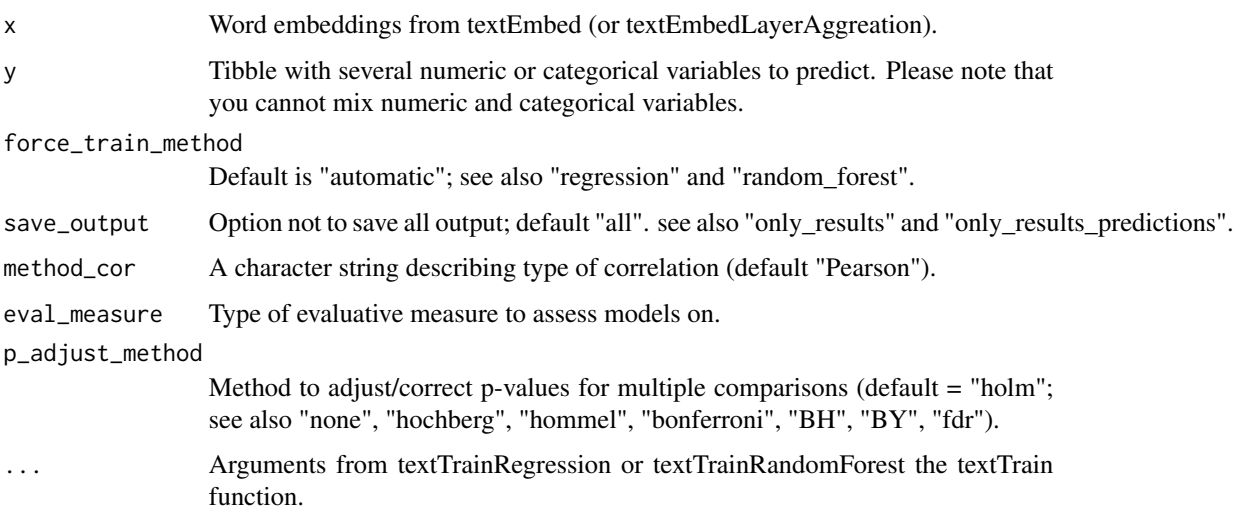

#### <span id="page-45-0"></span>Value

Correlations between predicted and observed values.

#### See Also

see [textTrain](#page-43-1) [textTrainRegression](#page-48-1) [textTrainRandomForest](#page-45-1)

#### Examples

```
## Not run:
word_embeddings <- word_embeddings_4[1:2]
ratings_data <- Language_based_assessment_data_8[5:6]
results <- textTrainLists(
  word_embeddings,
  ratings_data
\lambdaresults
comment(results)
## End(Not run)
```
<span id="page-45-1"></span>textTrainRandomForest *Train word embeddings to a categorical variable using random forrest.*

#### Description

Train word embeddings to a categorical variable using random forrest.

### Usage

```
textTrainRandomForest(
  x,
 y,
  cv_method = "validation_split",
 outside_folds = 10,
  outside_strata_y = "y",
 outside_breaks = 4,
  inside_folds = 3/4,
  inside\_strata_y = "y",inside_breaks = 4,
 mode_rf = "classification",
 preprocess_step_center = FALSE,
 preprocess_scale_center = FALSE,
 preprocess_PCA = NA,
  extremely_randomised_splitrule = "extratrees",
 mtry = c(1, 10, 20, 40),
 min_n = c(1, 10, 20, 40),
```

```
trees = c(1000),
 eval_measure = "bal_accuracy",
 model_description = "Consider writing a description of your model here",
 multi_cores = "multi_cores_sys_default",
 save_output = "all",
 seed = 2020,
  ...
\mathcal{L}
```
### Arguments

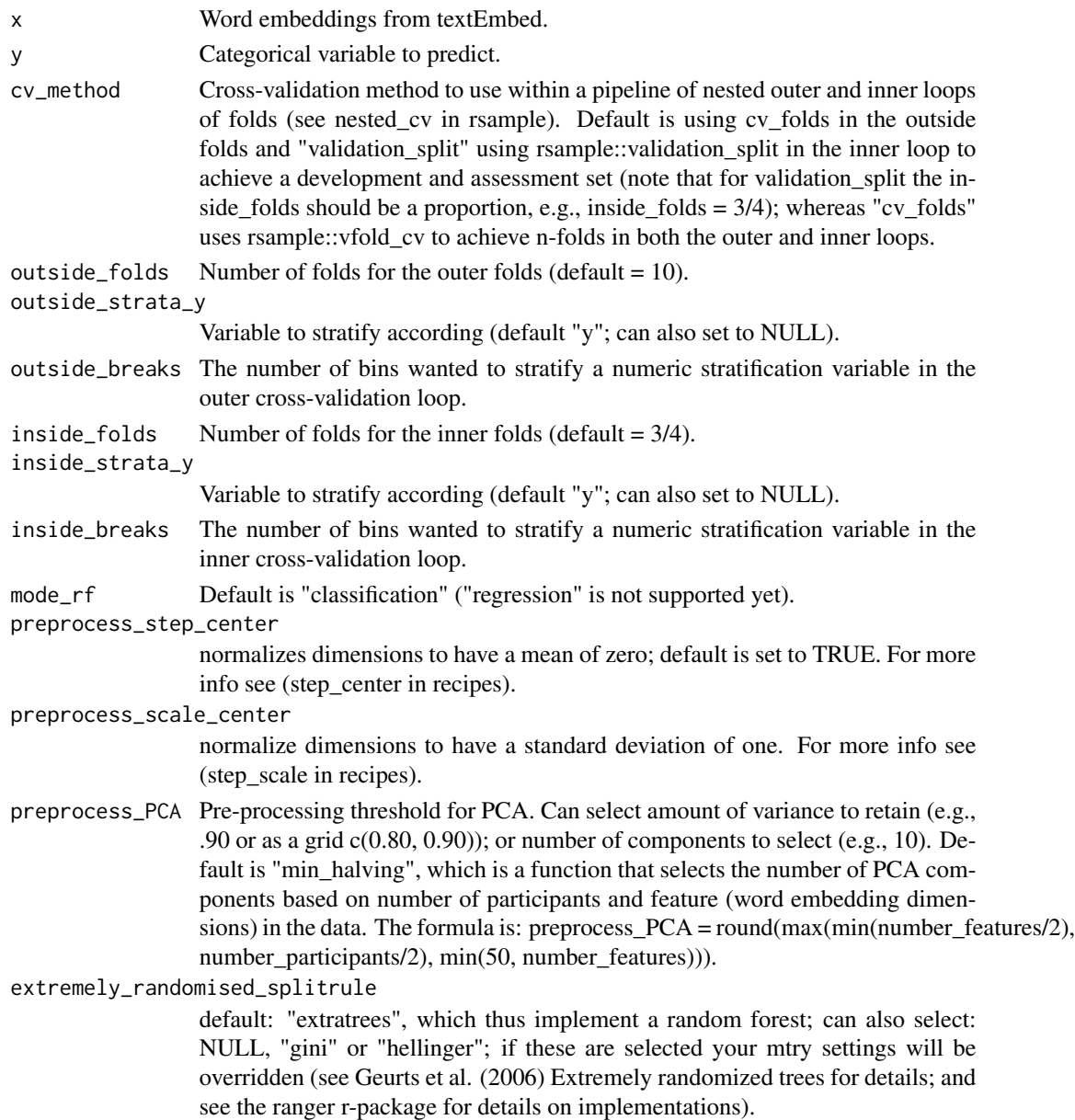

<span id="page-47-0"></span>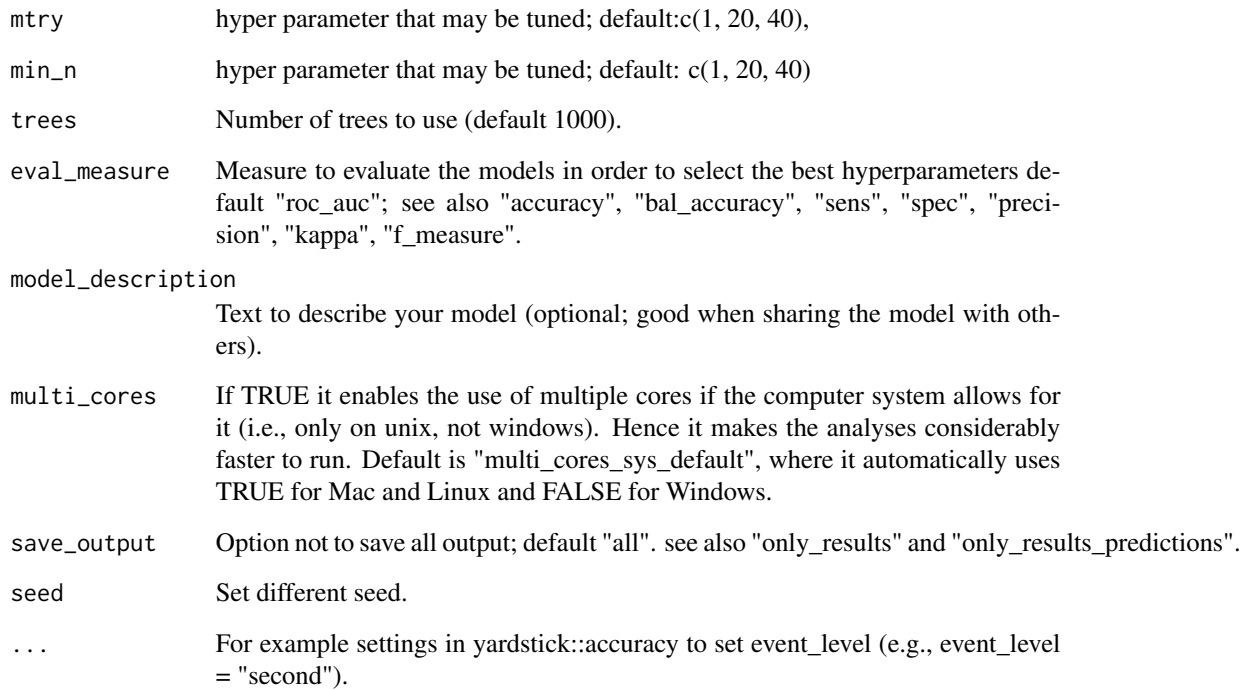

### Value

A list with roc\_curve\_data, roc\_curve\_plot, truth and predictions, preprocessing\_recipe, final\_model, model\_description chisq and fishers test as well as evaluation measures, e.g., including accuracy, f\_meas and roc\_auc (for details on these measures see the yardstick r-package documentation).

### See Also

see [textTrainLists](#page-44-1) [textSimilarityTest](#page-41-1)

### Examples

```
results <- textTrainRandomForest(
 word_embeddings_4$harmonywords,
 as.factor(Language_based_assessment_data_8$gender),
 trees = c(1000, 1500),mtry = c(1), # this is short because of testing
 min_n = c(1), # this is short because of testing
 multi_cores = FALSE # This is FALSE due to CRAN testing and Windows machines.
\mathcal{L}
```
<span id="page-48-1"></span><span id="page-48-0"></span>textTrainRegression *Train word embeddings to a numeric variable.*

#### Description

Train word embeddings to a numeric variable.

#### Usage

```
textTrainRegression(
 x,
 y,
 cv_method = "validation_split",
  outside_folds = 10,
 outside_strata_y = "y",
 outside_breaks = 4,
  inside_folds = 3/4,
  inside_strata_y = "y",
  inside_breaks = 4,
 model = "regression",
  eval_measure = "default",
 preprocess_step_center = TRUE,
 preprocess_step_scale = TRUE,
 preprocess_PCA = NA,
 penalty = 10^seq(-16, 16),
 mixture = c(0),
  first_n_predictors = NA,
  impute_missing = FALSE,
 method_cor = "pearson",
 model_description = "Consider writing a description of your model here",
 multi_cores = "multi_cores_sys_default",
  save_output = "all",
  seed = 2020,...
\mathcal{L}
```
#### Arguments

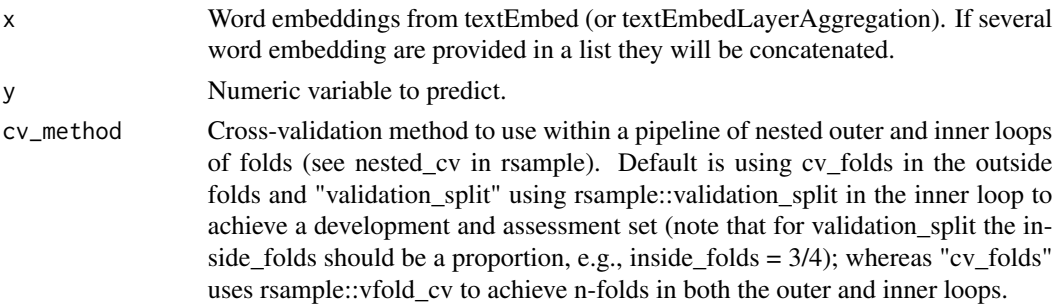

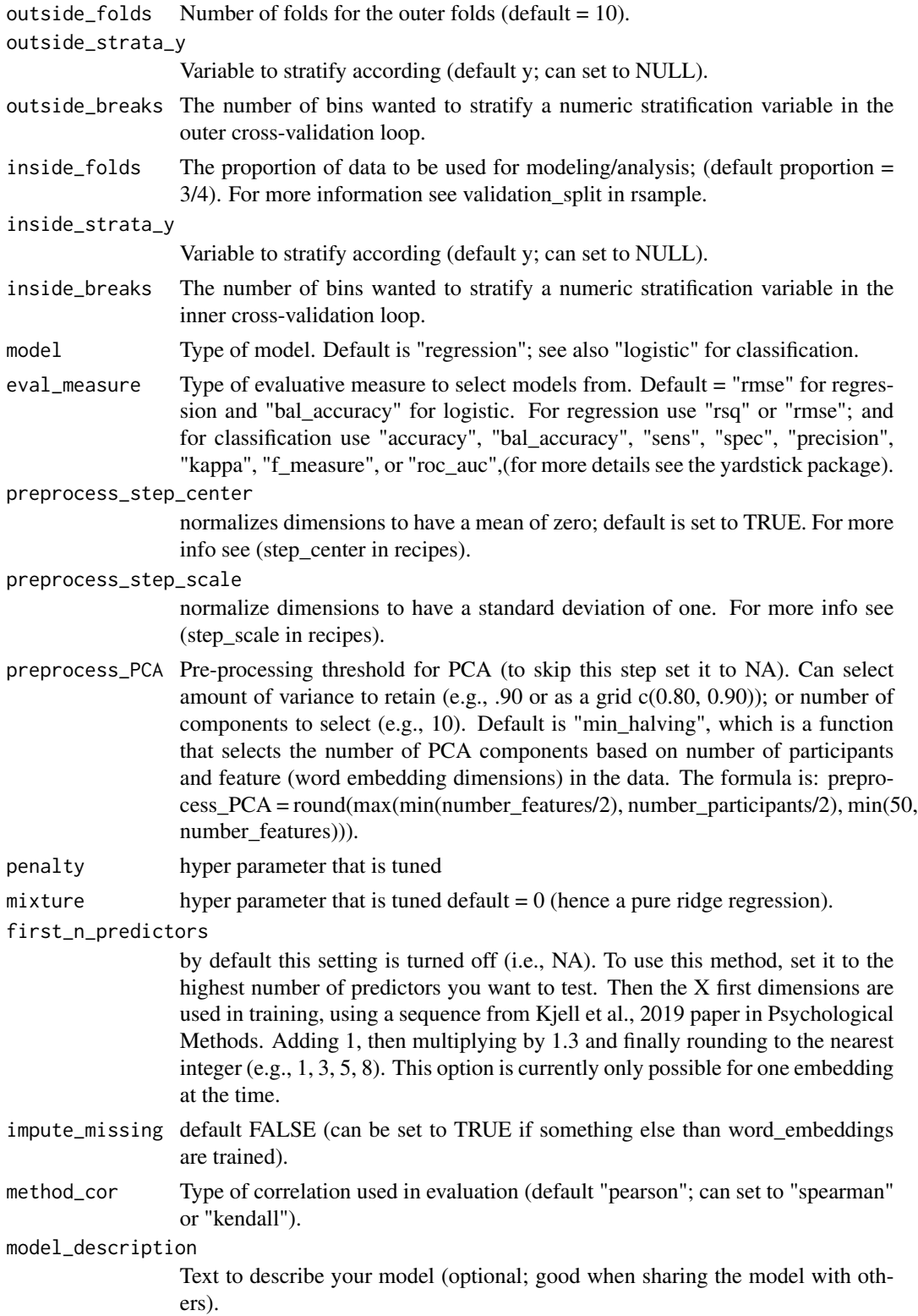

<span id="page-50-0"></span>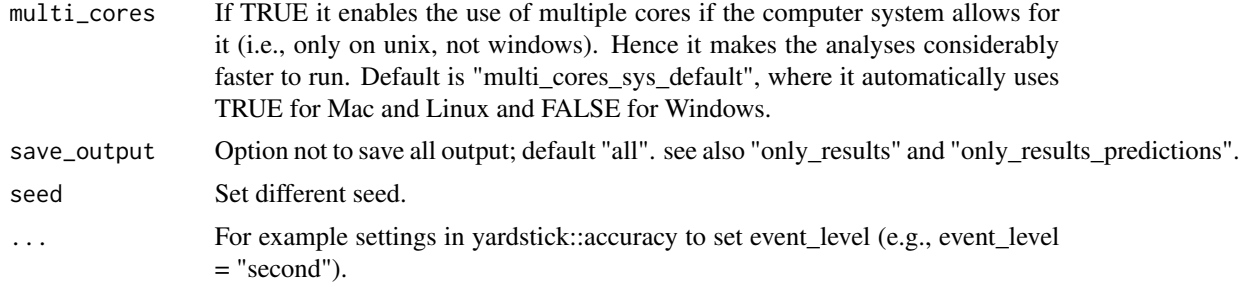

### Value

A (one-sided) correlation test between predicted and observed values; tibble of predicted values, as well as information about the model (preprossing\_recipe, final\_model and model\_description).

### See Also

see [textEmbedLayerAggregation](#page-14-1) [textTrainLists](#page-44-1) [textTrainRandomForest](#page-45-1) [textSimilarityTest](#page-41-1)

### Examples

```
results <- textTrainRegression(
  word_embeddings_4$harmonytext,
 Language_based_assessment_data_8$hilstotal,
  multi_cores = FALSE # This is FALSE due to CRAN testing and Windows machines.
)
```
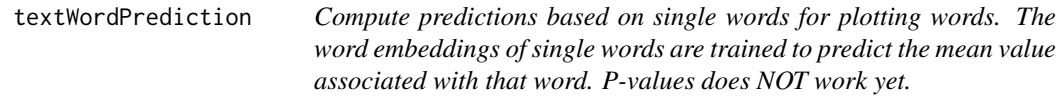

### Description

Compute predictions based on single words for plotting words. The word embeddings of single words are trained to predict the mean value associated with that word. P-values does NOT work yet.

#### Usage

```
textWordPrediction(
 words,
 single_word_embeddings = single_word_embeddings_df,
 x,
 y = NULL,seed = 1003,
```

```
case_insensitive = TRUE,
  text_remove = "<math>[()]</math>",
   ...
\mathcal{L}
```
### Arguments

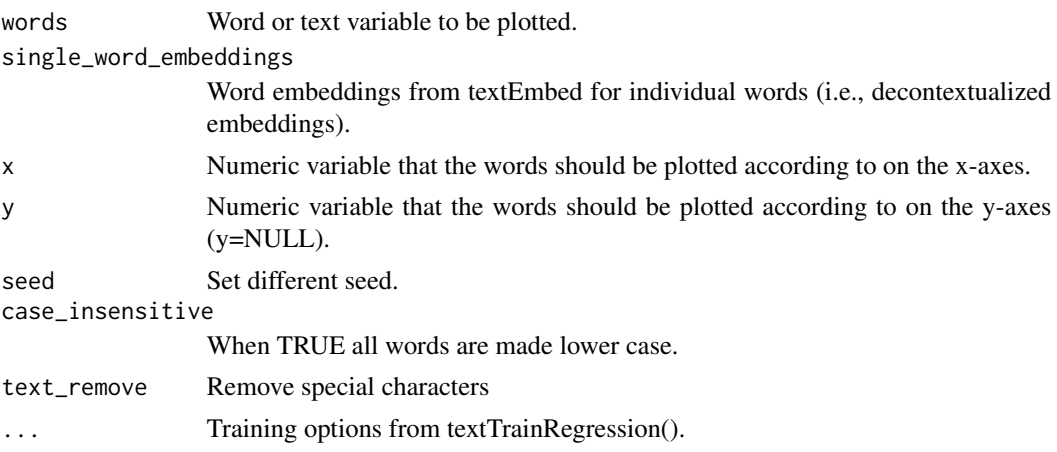

### Value

A dataframe with variables (e.g., including trained (out of sample) predictions, frequencies, pvalues) for the individual words that is used for the plotting in the textProjectionPlot function.

### Examples

```
# Data
# Pre-processing data for plotting
## Not run:
df_for_plotting <- textWordPrediction(
  words = Language_based_assessment_data_8$harmonywords,
  single_word_embeddings = word_embeddings_4$singlewords_we,
  x = Language_based_assessment_data_8$hilstotal
)
df_for_plotting
## End(Not run)
#' @seealso see \code{\link{textProjection}}
```
word\_embeddings\_4 *Word embeddings for 4 text variables for 40 participants*

#### Description

The dataset is a shortened version of the data sets of Study 3-5 from Kjell, Kjell, Garcia and Sikström 2018.

word\_embeddings\_4 53

### Usage

word\_embeddings\_4

### Format

A list with word embeddings for harmony words, satisfaction words, harmony text, satisfaction text and decontextualized word embeddings. BERT-base embeddings based on mean aggregation of layer 11 and 12.

words words

n word frequency

Dim1:Dim768 Word embeddings dimensions

### Source

<https://psyarxiv.com/er6t7/>

# <span id="page-53-0"></span>Index

∗ datasets centrality\_data\_harmony, [3](#page-2-0) DP\_projections\_HILS\_SWLS\_100, [3](#page-2-0) embeddings\_from\_huggingface2, [4](#page-3-0) Language\_based\_assessment\_data\_3\_100, [5](#page-4-0) Language\_based\_assessment\_data\_8, [5](#page-4-0) PC\_projections\_satisfactionwords\_40, [6](#page-5-0) word\_embeddings\_4, [52](#page-51-0) centrality\_data\_harmony, [3](#page-2-0) DP\_projections\_HILS\_SWLS\_100, [3](#page-2-0) embeddings\_from\_huggingface2, [4](#page-3-0) Language\_based\_assessment\_data\_3\_100, [5](#page-4-0) Language\_based\_assessment\_data\_8, [5](#page-4-0) PC\_projections\_satisfactionwords\_40, [6](#page-5-0) textCentrality, [7,](#page-6-0) *[10](#page-9-0)* textCentralityPlot, *[7](#page-6-0)*, [8](#page-7-0) textDescriptives, [11](#page-10-0) textDistance, [12,](#page-11-0) *[40](#page-39-0)* textEmbed, *[12](#page-11-0)*, [13,](#page-12-0) *[16](#page-15-0)*, *[18](#page-17-0)* textEmbedLayerAggregation, *[15](#page-14-0)*, [15,](#page-14-0) *[18](#page-17-0)*, *[51](#page-50-0)* textEmbedLayersOutput, *[15,](#page-14-0) [16](#page-15-0)*, [16](#page-15-0) textEmbedStatic, [18](#page-17-0) textModels, [19,](#page-18-0) *[20](#page-19-0)* textModelsRemove, *[19](#page-18-0)*, [19](#page-18-0) textPCA, [20,](#page-19-0) *[23](#page-22-0)* textPCAPlot, *[20](#page-19-0)*, [21](#page-20-0) textPlot, [23](#page-22-0) textPredict, [28,](#page-27-0) *[30](#page-29-0)* textPredictTest, [29](#page-28-0) textProjection, *[7](#page-6-0)*, *[10](#page-9-0)*, *[27](#page-26-0)*, [30,](#page-29-0) *[36](#page-35-0)* textProjectionPlot, [32](#page-31-0)

textrpp\_initialize, [37](#page-36-0) textrpp\_install, [38](#page-37-0) textrpp\_install\_virtualenv *(*textrpp\_install*)*, [38](#page-37-0) textrpp\_uninstall, [39](#page-38-0) textSimilarity, *[12](#page-11-0)*, [40,](#page-39-0) *[42](#page-41-0)* textSimilarityMatrix, [41](#page-40-0) textSimilarityNorm, *[12](#page-11-0)*, *[40,](#page-39-0) [41](#page-40-0)*, [41](#page-40-0) textSimilarityTest, *[12](#page-11-0)*, *[29](#page-28-0)*, *[40](#page-39-0)[–42](#page-41-0)*, [42,](#page-41-0) *[44](#page-43-0)*, *[48](#page-47-0)*, *[51](#page-50-0)* textTrain, *[29,](#page-28-0) [30](#page-29-0)*, [44,](#page-43-0) *[46](#page-45-0)* textTrainLists, *[29](#page-28-0)*, *[44](#page-43-0)*, [45,](#page-44-0) *[48](#page-47-0)*, *[51](#page-50-0)* textTrainRandomForest, *[29](#page-28-0)*, *[44](#page-43-0)*, *[46](#page-45-0)*, [46,](#page-45-0) *[51](#page-50-0)* textTrainRegression, *[44](#page-43-0)*, *[46](#page-45-0)*, [49](#page-48-0) textWordPrediction, [51](#page-50-0)

word\_embeddings\_4, [52](#page-51-0)